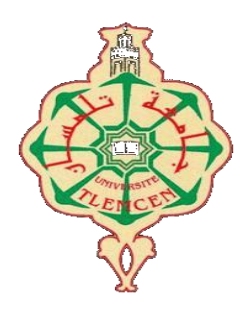

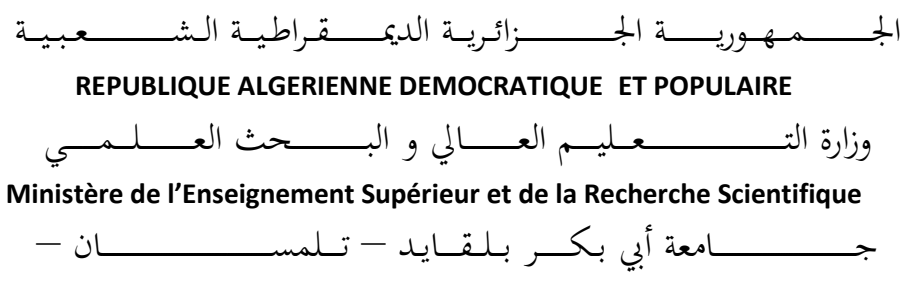

**Université Aboubakr Belkaïd – Tlemcen – Faculté de TECHNOLOGIE**

## **MEMOIRE**

## **Présenté pour l'obtention du diplôme de MASTER**

**En** : Génie Mécanique

**Spécialité** : Construction Mécanique

**Par** : **Bouchikhi Abdelkader Djilali**

## **Sujet**

## **Exploitation d'un outil d'aide à la décision dans la conception des pièces mécaniques**

Soutenu publiquement, le 28 / 09 / 2021 , devant le jury composé de :

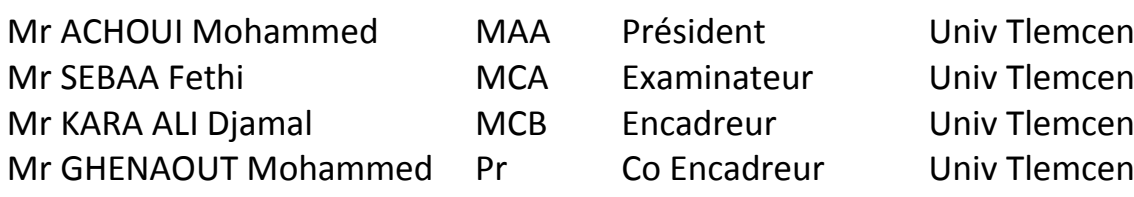

Année universitaire : 2020 -2021

## **Remerciements**

*Je remercie « Allah » de m'avoir aidé à terminer ce modeste travail.* 

*Au terme de cinq années d'études au sein du département de génie mécanique, achevées par la rédaction et la soutenance de ce mémoire de master en Génie Mécanique option « CM», je tiens à remercier toutes les personnes qui ont contribué à ma formation.*

*Je remercie Mr GHERNAOUT Mohammed El Amine et Mr KARA ALI Djamal Abdel- Illah de m'avoir encadré, leurs conseils ont été des plus bénéfiques pour mener à bien ce travail, je leur exprime mon profond respect.* 

*Je tiens à remercier Mr Achoui Mohamed , qui m'a fait l'honneur de présider le jury ainsi que Mr Sebaa Fethi pour l'éxamination de ce mémoire.*

*Je remercie sans toutefois les citer, tous ce qui a contribué de près ou de loin à la réalisation de ce projet.*

*Notre profonde reconnaissance s'adresse à l'ensemble des enseignants de notre département.*

*BOUCHIKHI abdelkader djilali*

## **Dédicaces**

Louanges à dieu Clément et Miséricordieux qui m'a donné la force physique et *morale pour réaliser mon but, un but que je souhaite se prolonger encore longtemps.* 

*Je dédie ce mémoire à tous ce qui œuvre, qui luttent, qui cherchent pour que le savoir soit maître et que chacun de nous soit muni de toutes les armes intellectuelles afin de servir le pays et de vivre noblement.* 

*- En cette heureuse et mémorable circonstance, je tiens à remercier vivement moi-même et mes chers parents Fayçal, Zahra et Yamina (grande mère) des sources intarissables d'affections, d'attention et de dévouement.* 

*- Mon frère Sedik, et mes sœurs Khadija et Amina, pour leurs soutiens moraux.* 

*- A tous ceux qui m'ont consacré leur temps et leur attention comme Benmansour abdelhadi, Manseri soufiane et Nacer somia, je dis encore et toujours MERCI.* 

*- J'espère n'avoir oublié personne.* 

*Que Dieu le tout puissant récompense les bienfaisants.*

 *BOUCHIKHI abdelkader djilali*

# Sommaire

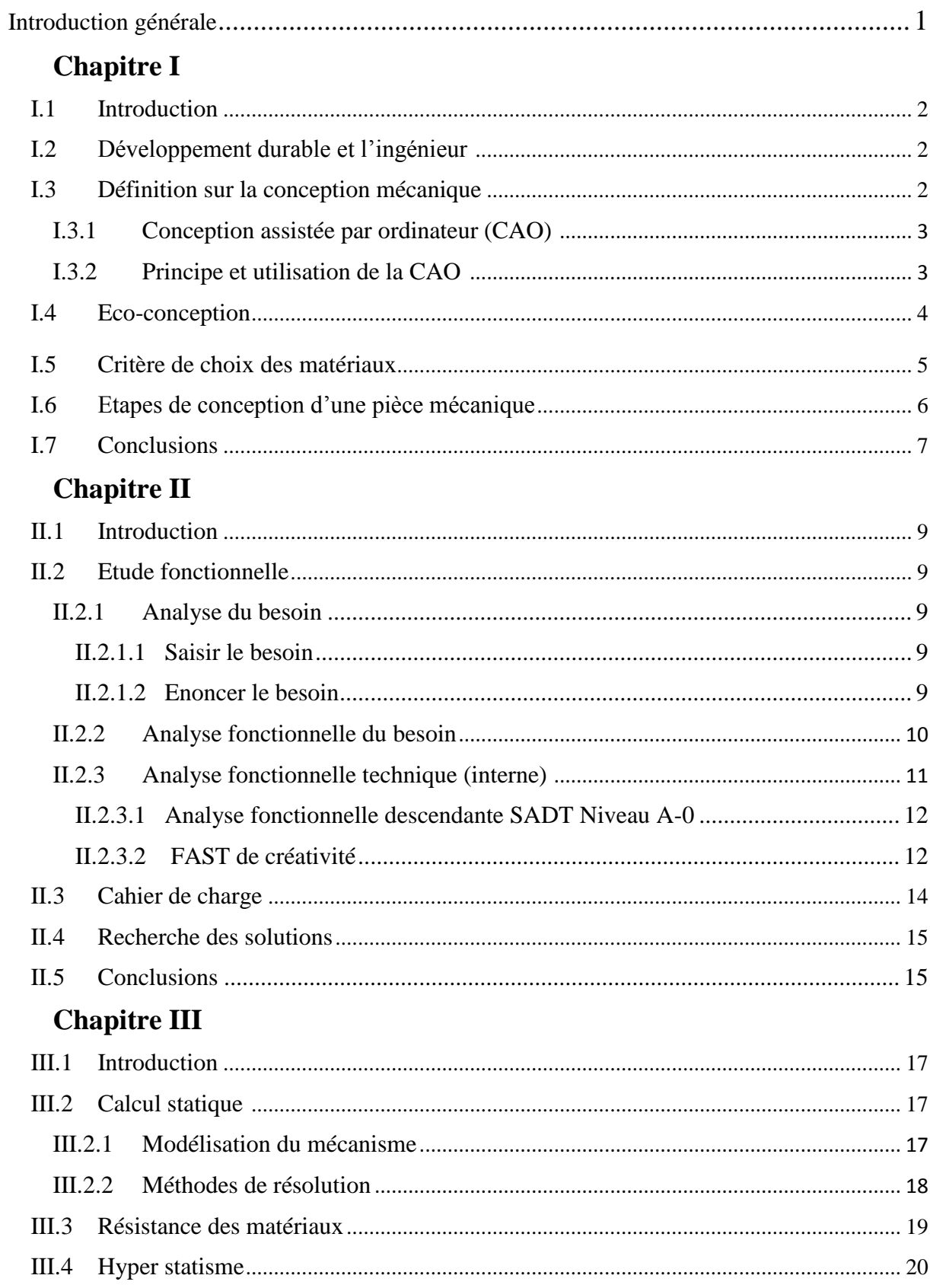

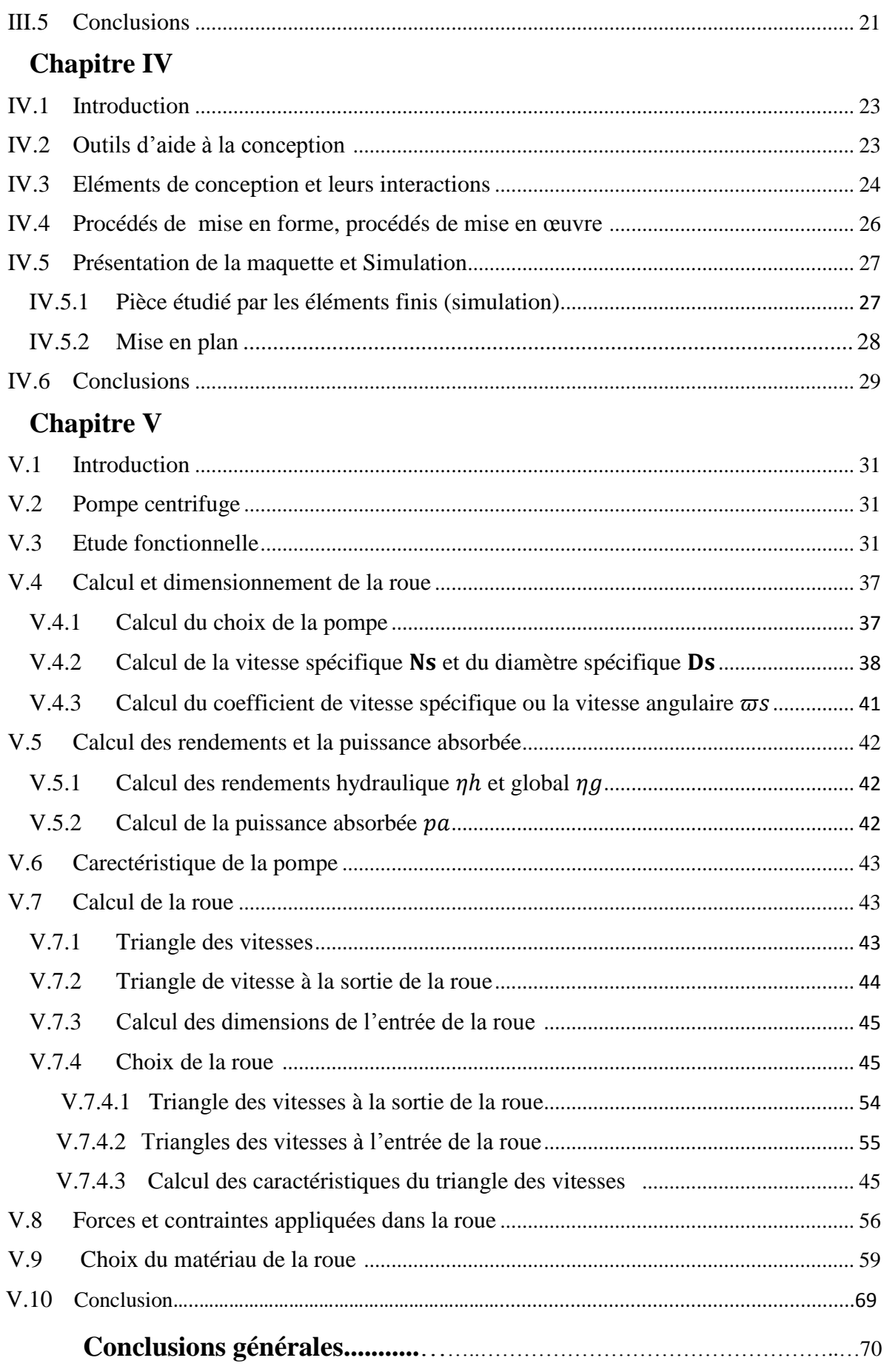

# **Liste des tableaux**

# **Chapitre V**

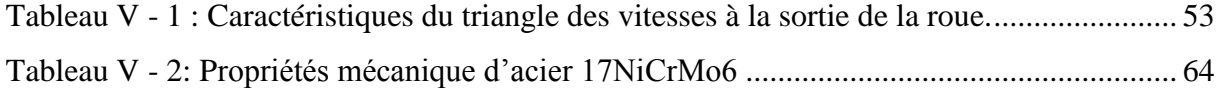

# **Liste des figures**

## **Chapitre II**

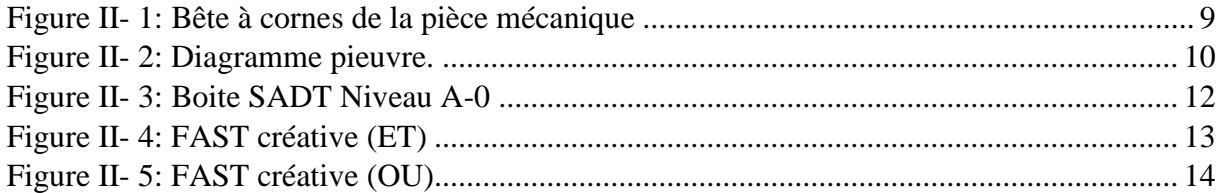

## **Chapitre III**

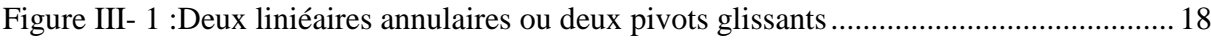

# **Chapitre IV**

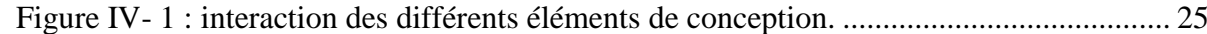

## **Chapitre V**

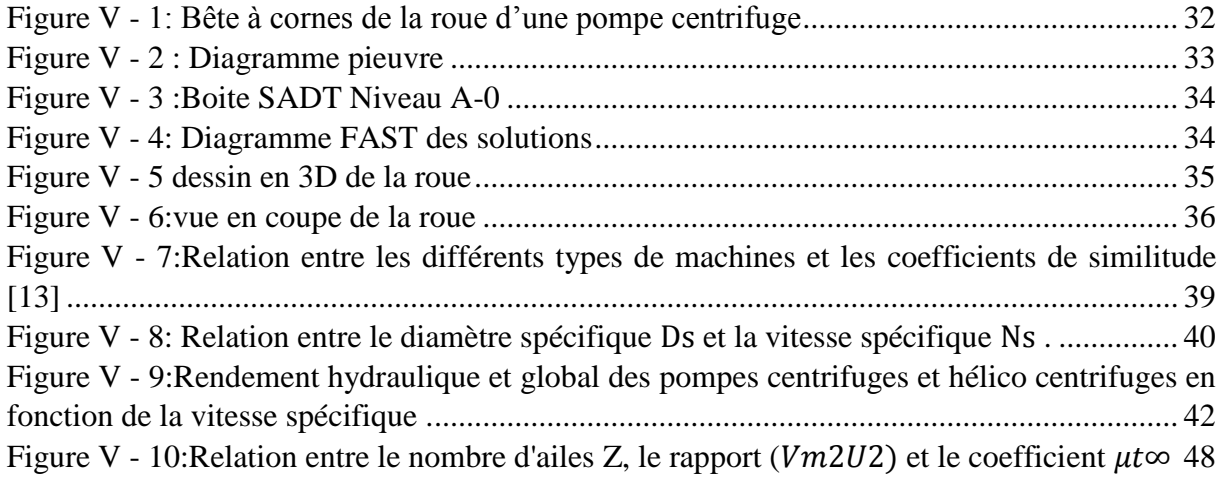

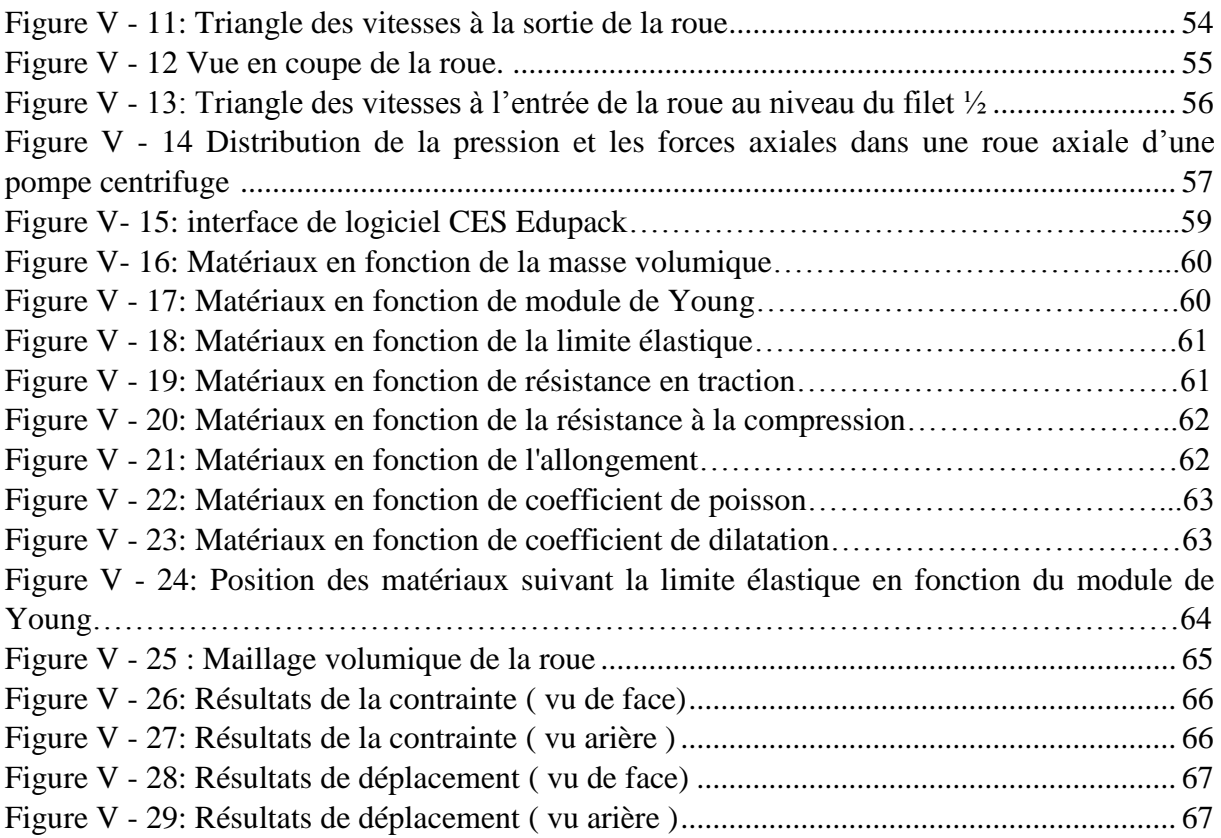

## **Résumé**

La conception mécanique est au cœur de la pratique professionnelle de l'ingénieur. A partir de notre compétence et notre connaissance sur la conception, on va rédiger un cahier des charges qui permet de parvenir rapidement et efficacement à un avant-projet optimisé.

Ce projet propose une méthodologie qui guide le concepteur dans cette démarche, de créer ou faire une conception de pièce mécanique.

Cette méthodologie repose sur le "triangle de la conception" : calculs graphiques, CAO et assurance qualité. Appliqués au cours des projets, ces concepts permettent de guider le concepteur dans sa démarche et de fournir un dossier complet et efficace de conception au client.

**Mots clés** : conception des pièces mécanique, Exploitation d'un outil d'aide à la décision, pièces mécanique.

**ملخص**

يقع التصميم الميكانيكي في صميم الممارسة المهنية للمهندسين. استنادًا إلى خبرتنا ومعلوماتنا حول التصميم ، سنقوم بكتابة المواصفات التي ستسمح لنا بالوصول بسرعة وكفاءة إلى مشروع مسبق محسن. يقترح هذا المشروع منهجية توجه .المصمم في هذه العملية إلنشاء أو تصميم جزء ميكانيكي

وضمان الجودة. تم تطبيق هذه المفاهيم أثناء CAO تعتمد هذه المنهجية على "مثلث التصميم": الحسابات الرسومية ، المشاريع ، مما يجعل من الممكن توجيه المصمم في منهجه وتقديم ملف تصميم كامل وفعال للعميل..

## **Abstract**

Mechanical design is at the heart of the professional practice of engineers. Based on our expertise and our information on the design, we will write a specification, which will allow us to quickly and efficiently reach an optimized pre-project. This project proposes a methodology which guides the designer in this process, to create or design a mechanical part.

This methodology is based on the "design triangle": graphic calculations, CAD and quality assurance. Applied during the projects, these concepts make it possible to guide the designer in his approach and to provide a complete and efficient design file to the client.

## **Introduction générale**

<span id="page-11-0"></span>Durant la deuxième moitié du siècle passé, le monde a eu à faire face de multiples transformations et grandes réalisations dans tous les domaines ; parmi elles, la demande de plus en plus accrue de produits nouveaux. La compétitivité de mise pousse les industriels à développer sans cesse de nouveaux produits et dans des temps de plus en plus courts. Le développement et la mise sur le marché d'un produit exigent à ce que les prix soient les plus bas possible. Les études ont toujours coûté chères ce qui a poussé les chercheurs à développer les moyens nécessaires pour réduire les coûts donc les temps alloués aux études.

La conception est la phase créative d'un projet d'ingénierie. Le but premier de la conception est de permettre de créer un système ou un processus répondant à un besoin en tenant compte des contraintes. Le système doit être suffisamment défini pour pouvoir être installé, fabriqué, et pour répondre aux besoins du client.

Notre mémoire est divisé en cinq chapitres.

21 Le premier chapitre donne un aperçu sur la conception mécanique, tandis que le deuxième chapitre traite l'étude fonctionnelle. Le troisième chapitre montre le calcul et dimensionnement. Le quatrième chapitre traite sur la sélection des matériaux et des procédés de mise en œuvre. Le cinquième chapitre est notre étude de cas.

Nous terminerons notre mémoire par une conclusion générale.

<span id="page-13-0"></span>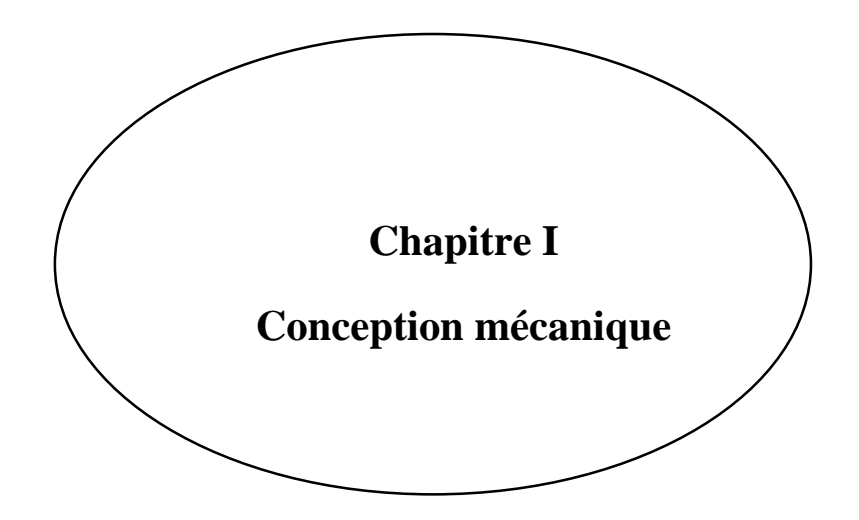

## <span id="page-14-0"></span>**I.1. Introduction**

Choisir une solution dans la conception des pièces mécaniques (matériaux, procédés, etc.) est une tâche basique et très complexe. En fait, dans de nombreux cas, cela implique non seulement les aspects purement techniques de la satisfaction des exigences fonctionnelles, mais également les attentes liées aux préférences des utilisateurs sur un marché particulier. Par conséquent, le choix du concepteur doit être analysé du point de vue de l'ingénierie des matériaux, et du design industriel, et toutes les informations pertinentes doivent être prises en compte.

Le but à réaliser dans le cadre de ce projet est d'utiliser des outils d'aide à la décision pour sélectionner des couples matériau-processus à partir de standards normatifs et dans le cadre du développement durable**.**

#### <span id="page-14-1"></span>**I.2. Développement durable et l'ingénieur**

Il n'y a pas de produits ou services à «impact environnemental nul». Tous ces éléments auront un impact sur l'environnement à un moment ou à un autre. Certains produits, équipements ou services auront un impact positif. Tout produit nécessite des matières premières et de l'énergie pour la fabrication, l'emballage et le transport. Tout produit est également une source de substances (éventuellement dangereuses) qui les rejettent dans l'eau, l'air ou le sol (eaux usées, gaz d'échappement, fumées, etc.). Si nous voulons éviter ou réduire ces impacts environnementaux, nous devons agir à la source, ce qui signifie que nous devons prendre des mesures lors de la conception du produit.[1]

## <span id="page-14-2"></span>**I.3. Définition sur la conception mécanique**

La conception mécanique peut être définie comme un processus décisionnel itératif qui a pour objectif la création et l'optimisation d'un système de génie mécanique nouveau ou amélioré ou dispositif pour satisfaire un besoin ou un désir humain, en tenant dûment compte de la conservation des ressources et de l'impact sur l'environnement. La définition comprend plusieurs idées clés qui caractérisent toute activité de conception mécanique. L'essence de l'ingénierie, en particulier la conception mécanique, est la satisfaction des besoins et des désirs humains (clients). Une équipe de conception crée un nouvel appareil ou améliore une conception existante avec un objectif de fournir la combinaison «meilleure» ou optimale de matériaux et de géométrie. Malheureusement, une conception optimale absolue peut rarement être réalisée car les critères des performances, de la durée de vie, du poids, du coût, de la sécurité, etc. exigences sur les matériaux et la géométrie proposés par le concepteur. Pourtant la concurrence exige souvent que les performances soient améliorées, que la durée de vie soit prolongée, que le poids soit réduit, que le coût soit abaissé, ou la sécurité être améliorée. Une équipe de conception doit non seulement rivaliser sur le marché en optimisant la conception par rapport aux critères qui viennent d'être notés, mais il doit y répondre de manière responsable à l'obligation claire et croissante de la communauté technique mondiale de conserver et préserver l'environnement terrestre.[2]

#### <span id="page-15-0"></span>**I.3.1. Conception assistée par ordinateur (CAO)**

Le but est de définir des méthodes applicables à tout logiciel de CAO du point de vue de la conception de systèmes mécaniques. Certains points importants doivent être clarifiés:

• La CAO est juste un outil de travail pour la conception de produits, utilisé par le bureau d'études.

• Un logiciel de CAO est plus qu'un logiciel de représentation 3D. C'est un outil qui peut convertir rapidement et facilement l'intention de conception et gérer les modifications. Par conséquent, il doit permettre la création de pièces directement dans les pièces et la création de liens entre les pièces.

• Si la taille change, l'ensemble du modèle doit être suivi conformément à l'intention de conception définie.

Les logiciels d'aujourd'hui peuvent s'adapter aux besoins des concepteurs. Leur syntaxe est comparable d'un logiciel à l'autre, et ils sont très intuitifs pour toutes les opérations de base. Plus important encore, il est important de savoir comment utiliser l'aide en ligne, qui apparaît généralement dans le coin inférieur gauche de l'écran et guide souvent les utilisateurs.[2]

### <span id="page-15-1"></span>**I.3.2. Principe et utilisation de la CAO**

La conception assistée par ordinateur ou CAO combine des outils informatiques (logiciels et matériels) pour rendre possible la modélisation géométrique des objets, ce qui peut simuler des tests à des fins de fabrication. Elle offre une visibilité globale du comportement des objets avant qu'ils n'existent en termes d'apparence, de structure et de fonction. L'objet peut être représenté en deux dimensions ou en trois dimensions (2D ou 3D). Leur apparence peut être filaire, en volume, en surface et peut également simuler des textures.

La CAO a d'abord été largement utilisée aux États-Unis, en particulier dans les programmes militaires, puis s'est étendue à d'autres industries civiles: automobile, informatique, construction, génie civil, aviation. .. En raison de l'avancement des technologies de l'information (matériel et logiciel) et de la démocratisation des outils, la CAO est devenue une technologie très populaire.

La CAO est largement utilisée dans les industries mécaniques des bureaux d'études pour modéliser et évaluer le comportement des matériaux, la capacité de rassembler et de fabriquer des pièces. Il est également utilisé pour la conception de circuits et de transformateurs électroniques. Le logiciel vous permet d'attribuer le comportement correspondant à chaque composant afin qu'il soit possible de simuler l'opération. Elle est très utile pour optimiser le système de composant sur un circuit imprimé dont les régimes souvent complexes sont distribués à différents niveaux. Dans le bâtiment, le CAO sert à créer des plans de câblage électrique des plans d'architectes.[2]

#### <span id="page-16-0"></span>**I.4. Eco-conception**

L'éco-conception comprend la conception de produits et de services respectueux de l'environnement tout au long du cycle de vie. La méthode part de l'hypothèse suivante: au fur et à mesure que la phase de fabrication du produit ou du service progresse, le choix de la technologie se rétrécit et la possibilité de réduire l'impact sur l'environnement devient de moins en moins importante. Par conséquent, l'environnement doit être intégré dans la conception du produit dès le début. La méthode est basée sur l'analyse de la durée de vie du produit. Il tient compte des facteurs suivants [5] :

- Sélection des matières et matières premières
- Techniques mises en œuvre lors de la fabrication, de l'utilisation, de la maintenance et de l'élimination des déchets.
- Durée de vie du produit et la possibilité de recycler le matériau en fin de vie (recyclage, etc.).
- Analyse du comportement des utilisateurs.

L'éco-concepteur d'un produit ou d'un service peut assurer :

- Choix des matériaux renouvelables, recyclables et / ou recyclables.
- Choix des matériaux qui ne constituent pas une menace pour l'environnement et la santé humaine, évitant ainsi les risques potentiels pour la santé.
- Choix des matériaux qui ne causent pas de dégradation de l'environnement pendant le processus d'extraction, qui sont inutiles ou qui libèrent des substances nocives, qui ne génèrent pas de bruit, de vibration ou de poussière, ou qui ne causent pas de perte de biodiversité.
- Choix des matériaux qui ne génèrent pas de déchets dangereux.
- Choix des matériaux qui ont parcouru une courte distance pendant le transport ou qui ont été transportés par un moyen de transport plus respectueux de l'environnement (bateau ou train).
- Stocker les matériaux de manière appropriée et correcte pour respecter l'environnement.
- Choix d'un procédé de fabrication qui consomme peu de ressources (énergie, eau, matières premières) et ne provoque pas d'émissions polluantes (notamment fumée, poussière et déchets)
- Concevoir des produits de haute qualité qui ont une longue durée de vie et sont faciles à utiliser, entretenir, mettre à jour, réparer, réutiliser, recycler ou reconditionner.
- Améliorer la logistique de transport des produits finis afin qu'ils consomment le moins de carburant possible.
- Réduire les déchets de fabrication et traiter les de manière appropriée.

#### <span id="page-17-0"></span>**I.5. Critère de choix des matériaux**

Les ingénieurs peuvent utiliser plusieurs facteurs quand il s'agit de la sélection des matériaux pour concevoir une pièce ou un groupe de pièces à réaliser. En effet, les normes techniques, les normes socio-économiques sont en évolution rapide, parfois aléatoire. Ces normes peuvent être brièvement décrites comme suit [3] :

- Les normes techniques inhérentes sont liées à la performance mécanique (résistance, rigidité, usure, etc.) ou performances spéciales (résistance à la corrosion, résistance au vieillissement, conductivité thermique ou conductivité électrique, etc.). Ces dimensions sont Les plus connus parce qu'ils sont quantifiables et comparables. Ils peuvent être dans un catalogue ou une base de données créée par fournisseur de matériel.
- Les normes techniques industrielles correspondent à la transformation des matériaux (usinage, emboutissage, moulage, injection, assemblage par soudage ou collage, traitement thermique en volume ou en surface ...). Les normes sont très importantes car elle affecte les attributs finaux de l'œuvre.
- Les normes économiques impliquent Le matériau. Il est lié à sa disponibilité et aux tendances du marché et sa nature spéculative. Elles incluent les coûts de mise en œuvre liée aux coûts d'investissement et de production.

 Les normes sociales sont des normes liées à l'économie d'énergie, amélioration de la sécurité, respect alentours. Ces normes ne sont pas toujours faciles.

## <span id="page-18-0"></span>**I.6. Etapes de conception d'une pièce mécanique**

La méthodologie de conception peut être acquise en examinant les étapes d'une ingénierie le concepteur peut prendre en charge la conception d'une machine, d'une pièce de machine ou d'un système mécanique. Les étapes qu'il faut suivre [4]:

- Concevoir une forme géométrique provisoire pour la pièce.
- Déterminer les forces et moments locaux sur la pièce, basée sur les résultats de l'analyse de la force globale.
- Identifier les modes de défaillance déterminants probables en fonction de la fonction de la pièce, forces et moments sur la pièce, forme de la pièce et de l'environnement opérationnel.
- Sélectionner un matériau provisoire pour la pièce qui semble être la meilleure adapté à l'application.
- Sélectionner un processus de fabrication provisoire qui semble le mieux adapté à la pièce et à son matériau.
- Sélectionner les sections critiques potentielles et les points critiques pour des Analyse. Les points critiques sont les points de la pièce qui ont une forte probabilité d'échec en raison de contraintes ou déformations, faible résistance ou combinaison critique de ceux-ci.
- Sélectionner les équations de mécanique appropriées qui relient correctement forces ou moments aux contraintes ou aux déformations, et calculer les contraintes ou déformations à chaque point critique pris en considération. La sélection d'une forcecontrainte particulière ou la relation force-déformation sera fortement influencée par la forme de la pièce, l'orientation des forces et des moments de la part, et le choix d'hypothèses simplificatrices pertinentes. Dans les itérations de conception ultérieures, des analyses plus puissantes peuvent être impliqué (comme les analyses par éléments finis) si la précision est nécessaire et le coût justifié.
- Déterminer les dimensions de la pièce à chaque point critique en s'assurant que la contrainte de fonctionnement est toujours en toute sécurité en dessous la résistance à la rupture à chacun de ces points. La sécurité marge entre les niveaux de stress opérationnel et la défaillance les niveaux de résistance peuvent être établis soit en

déterminant un facteur de sécurité de conception approprié ou en donnant une spécification de fiabilité.

- Vérifier la sélection des matériaux, la forme et les dimensions. de la pièce conçue du point de vue de la fabrication processus requis, problèmes d'assemblage potentiels, problèmes de maintenance potentiels et accès aux indique des inspections programmées destinées à détecter et éliminer les défaillances naissantes avant qu'elles ne surviennent.
- Générer une esquisse ou un dessin de la pièce conçue, incarnant tous les résultats des neuf aspects de la conception énumérés, fournissant les nombreuses décisions mineures sur la taille et la forme requise pour compléter un dessin cohérent du partie. Ces croquis ou dessins peuvent être générés soit par esquisse soignée à main levée, par dessin manuel à l'aide d'instruments, en utilisant un système de dessin assisté par ordinateur, ou en une combinaison de ces techniques.

## <span id="page-19-0"></span>**I.7. Conclusions**

Pour mener une bonne recherche, quels que soient le produit à concevoir et l'environnement dans lequel il se trouve, le bureau d'études doit passer par trois étapes principales:

• Analyse des besoins clients: exprimer systématiquement les besoins exprimés par les clients, toujours incomplets, ambigus voire inexprimés. La responsabilité du bureau d'études est de clarifier ses besoins avec le client.

• Etude de faisabilité : C'est le cœur et la partie la plus délicate de la conception, car les projets ne sont pas les mêmes, et cette activité implique à la fois les connaissances techniques du bureau d'études et ses qualités innovantes. La principale difficulté est que nous ne pouvons pas prédire que nous aurons les bonnes idées lorsque nous en aurons besoin.

• Réalisation de l'avant-projet: une étude détaillée du produit à partir des documents se composant de dessins de conception préliminaire et de tous les documents justificatifs définissant la solution sélectionnée.

<span id="page-20-0"></span>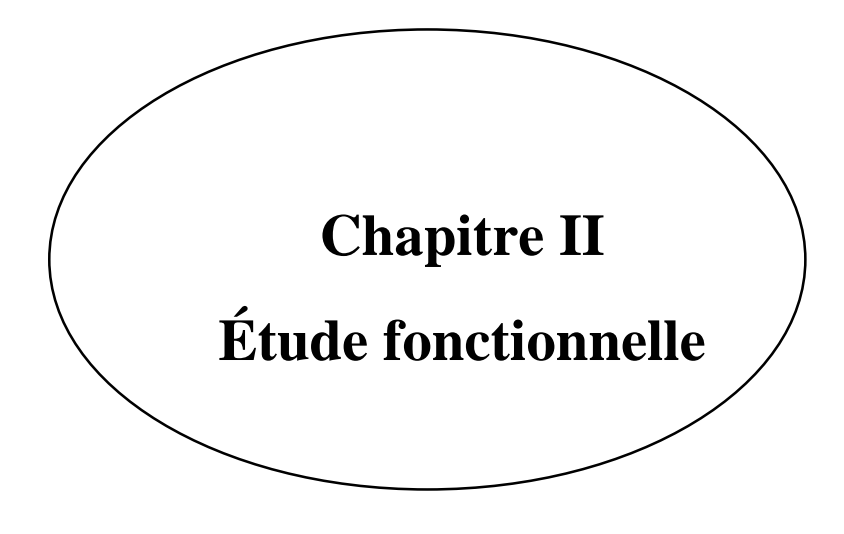

## <span id="page-21-0"></span>**II.1. Introduction**

Après une recherche bibliographique, ce chapitre fera l'objet de recherches fonctionnelles pour analyser les besoins et les méthodes pour définir les spécifications.

## <span id="page-21-1"></span>**II.2. Etude fonctionnelle**

#### <span id="page-21-2"></span>**II.2.1. Analyse du besoin**

#### <span id="page-21-3"></span>**II.2.1.1. Saisir le besoin**

Il consiste à l'étude et conception de n'importe qu'elle pièce mécanique qui assure les critères de choix des matériaux et les facteurs de l'éco-conception.

#### <span id="page-21-4"></span>**II.2.1.2. Enoncer le besoin**

Pour définir l'énoncé du besoin, Il faut exprimer avec précision le but de l'étude, pour ce fait on procédera par ces deux étapes :

#### **Tableau des questions**

A qui rend-il service ? Sur quoi le produit agit-il ? Dans quel but est conçu ce produit ?

#### **Outil « bête à cornes »**

Cet outil nous permet de traduire le tableau au-dessus vers le schéma suivant :

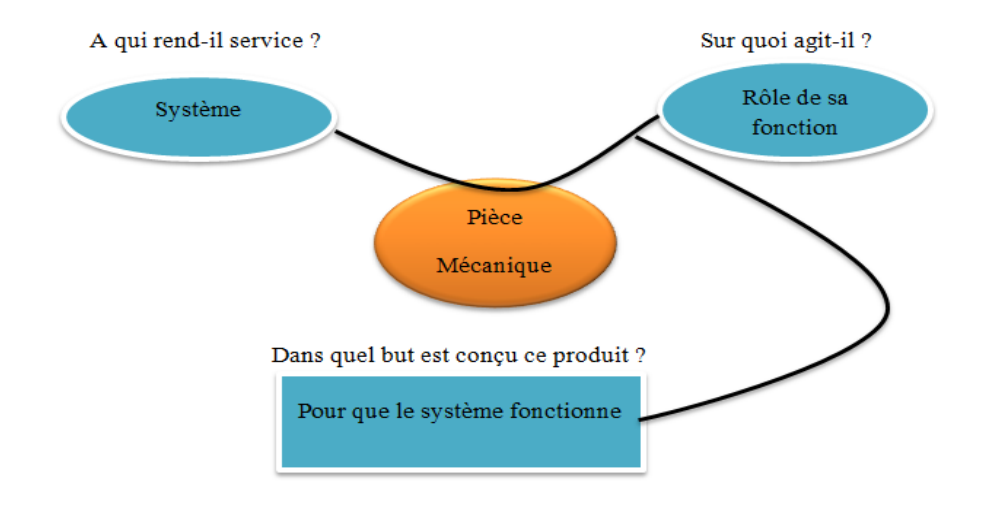

<span id="page-21-5"></span>**Figure II - 1: Bête à cornes de la pièce mécanique**

## <span id="page-22-0"></span>**II.2.2. Analyse fonctionnelle du besoin**

L'analyse fonctionnelle du besoin consiste à identifier les fonctions de service vis-à-vis le milieu extérieur, grâce à un outil graphique qui est le graphe fonctionnel appelé aussi « le Diagramme Pieuvre ».

Ce diagramme nous permet de déterminer les fonctions de service du produit vis-à-vis le milieu extérieur de la manière suivante :

- Les relations du produit avec son milieu extérieur (pour une phase de vie donnée) sont représentées par des traits.
- Chaque trait correspond à une Fonction de Service (F.S.)
- Chaque trait doit relier le produit à un élément du milieu extérieur (EME) ou bien relier plusieurs EME en passant par le produit.

Le diagramme suivant est le diagramme pieuvre de notre produit :

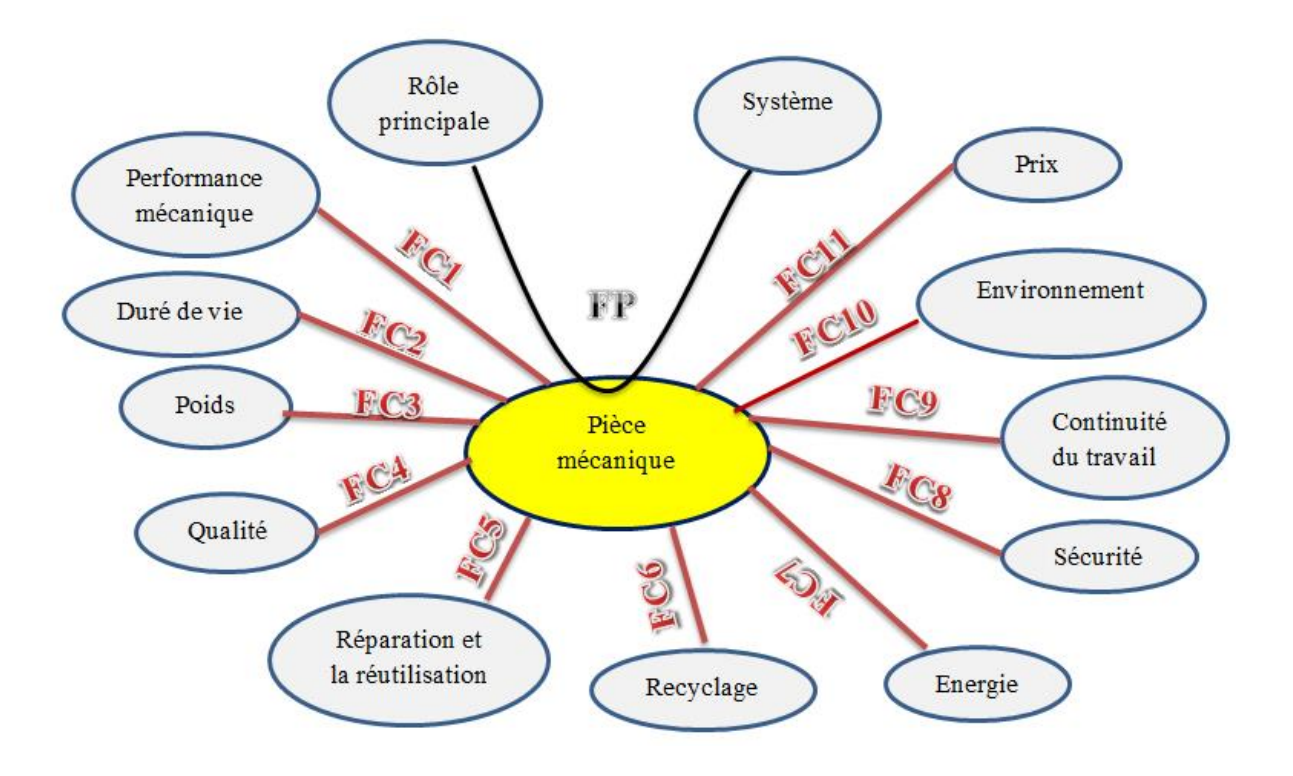

<span id="page-22-1"></span>**Figure II - 2: Diagramme pieuvre.**

### *Chapitre II*

**Fonctions principales :** effectuer sa fonction en fonction de sa position dans le système mécanique.

#### **Fonction contraintes :**

- **FC1 :** une bonne performance mécanique
- **FC2 :** une durée de vie acceptable
- **FC3 :** poids léger
- **FC4 :** qualité
- **FC5 :** la possibilité de réparer et réutiliser
- **FC6 :** être à recycler
- **FC7 :** économie d'énergie
- **FC8 :** sécurité de travail

**FC9 :** continuité du travail (jouer le rôle imposé dans le système mécanique sans interruption sur une longue période de travail)

**FC10** : environnement (résistance aux milieux extérieure de travail)

**FC11 :** prix raisonnable

### <span id="page-23-0"></span>**II.2.3. Analyse fonctionnelle technique (interne)**

Fonctions de service susmentionnées Cette partie de l'étude fonctionnelle permet de déterminer une solution répondant aux. De plus, l'analyse des fonctions techniques (A.F.T) permet de passer de l'analyse des exigences fonctionnelles à la conception détaillée, qui entre dans les considérations techniques. L'analyse des fonctions techniques est également appelée analyse des fonctions internes.[6]

## <span id="page-24-0"></span>**II.2.3.1. Analyse fonctionnelle descendante SADT Niveau A-0**

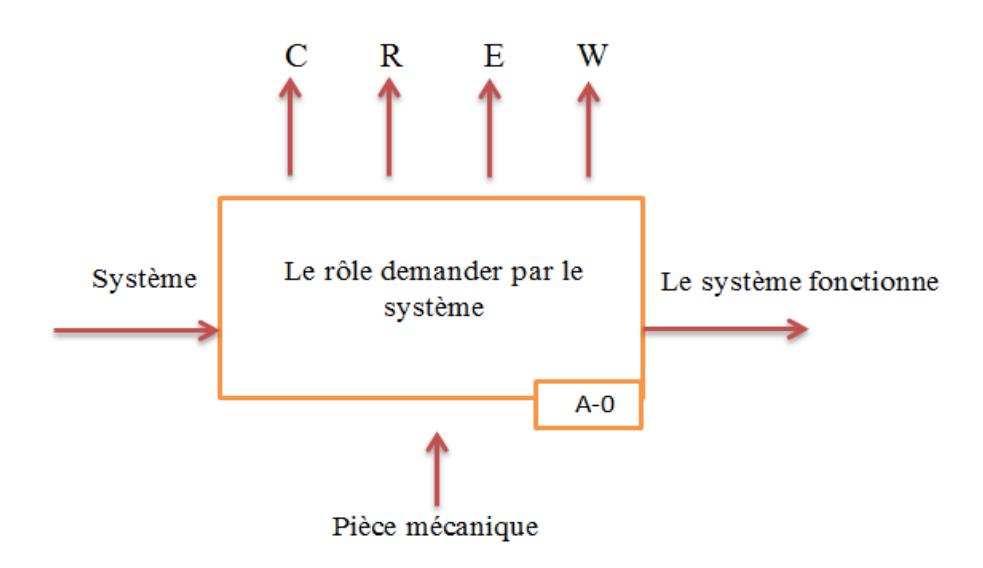

#### **Figure II - 3: Boite SADT Niveau A-0**

- <span id="page-24-2"></span>C : paramètre de configuration
- R : donnée de exploitation / consigne de fonctionnement
- E : mise en énergie ou présence de matière d'œuvre
- W : paramètre de réglage

## <span id="page-24-1"></span>**II.2.3.2. FAST de créativité**

La créativité est la base du métier de concepteur. Cette à cerner en ce sens qu'on peut se demander si elle est innée ou si elle s'apprend. Le bon sens fait dire qu'il y a des deux et que, si le créateur doit avoir une certaine liberté d'esprit pour trouver des solutions optimales aux problèmes techniques posés, il doit également s'appuyer sur des méthodes de conception et sur son expérience pour mener à bien cette tâche.[6]

Cette partie propose un outil d'aide à la créativité, le FAST, dont la syntaxe est aisée mais la mise en œuvre plus ou moins délicate en fonction du projet étudié. Il peut être utilisé bien dans la phase de recherche de solutions théoriques que technologiques.

Le FAST s'applique pour des fonctions principales, contraintes ou de conception qui sont très délicates à traiter et qui nécessitent de trouver un maximum de solution pour optimiser le produit.

## *Chapitre II*

L'idée est de partir du besoin (la fonction de la pièce mécanique) pour aller vers le moyen (comment réaliser technologiquement cette fonction). Cette évolution doit être lente pour être la plus exhaustive possible, d'où la recherche de solutions théoriques puis technologique.

le diagramme FAST présente les fonctions techniques associées dans une organisation logique répondant aux 3 questions suivantes :

- **Pourquoi** cette fonction doit-elle être assurée ?
- **Comment** cette fonction doit-elle être assurée ?
- **Quand** cette fonction doit-elle être assurée ?

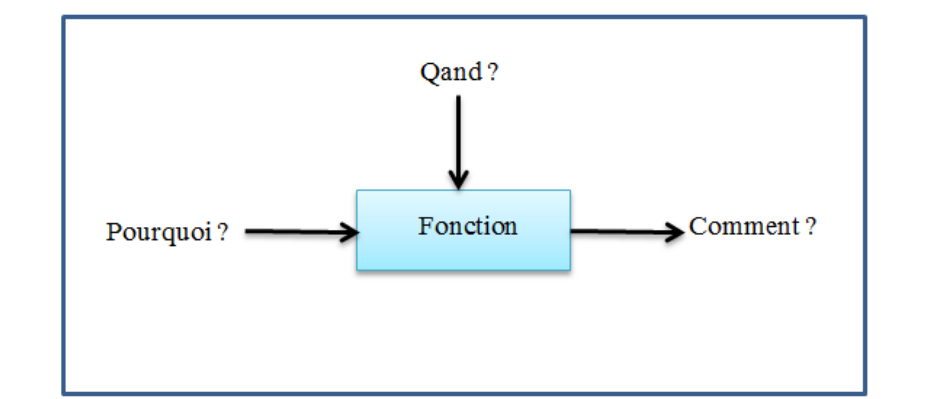

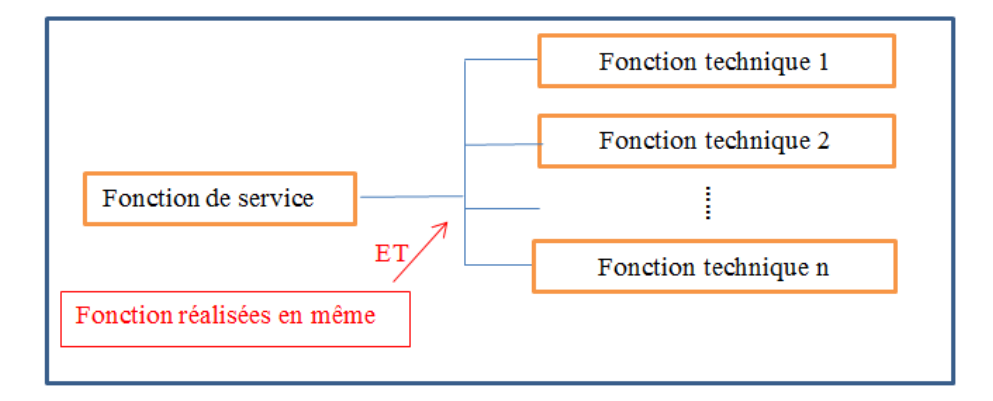

<span id="page-25-0"></span>**Figure II - 4: Fast créative (ET)**

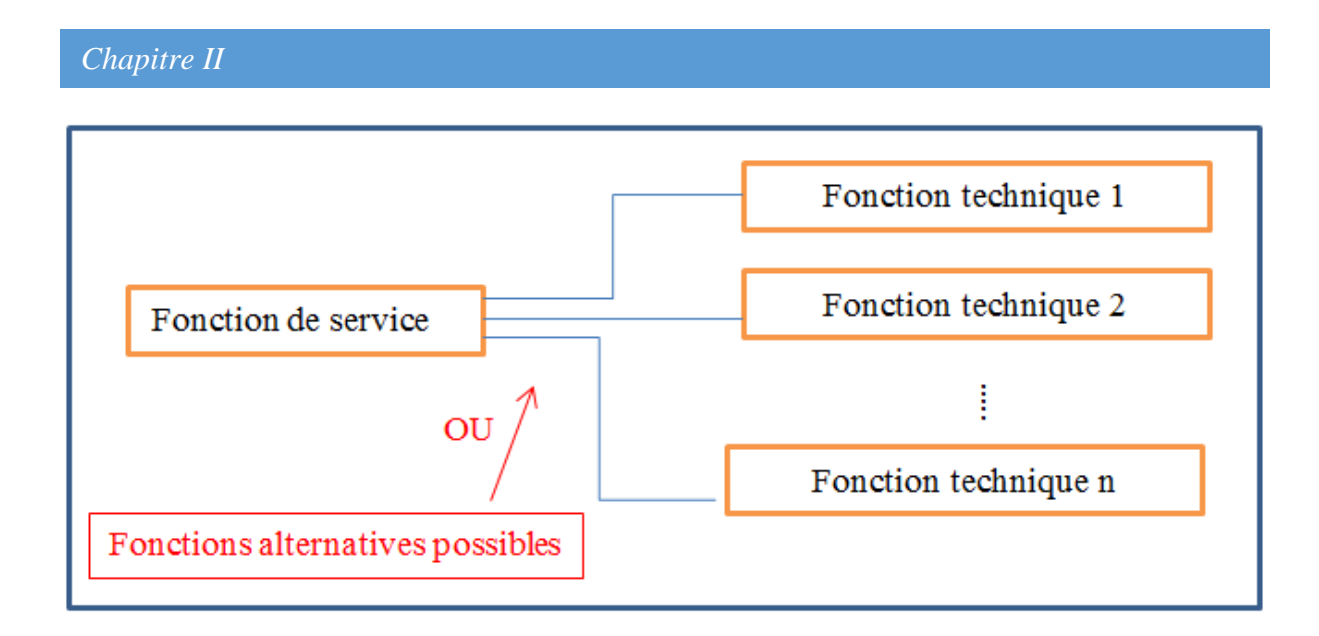

## **Figure II - 5: Fast créative (OU)**

## <span id="page-26-1"></span><span id="page-26-0"></span>**II.3. Cahier de charge**

Le cahier des charges fonctionnel (CdCF) est un document contractuel par lequel le demandeur exprime son besoin en termes de fonctions de service. Pour chacune des fonctions et des contraintes sont définis des critères d'appréciation et leurs niveaux, chacun de ces niveaux étant assorti d'une flexibilité. Il nécessite un travail en groupe, afin de tenir compte des points de vue des différents intervenants concernés par le système : l'utilisateur, le concepteur, le distributeur, etc.

## **Informations issues de l'analyse fonctionnelle :**

- $\triangleright$  une bonne performance mécanique
- $\triangleright$  fonctions thermiques (isolation/conduction, transitoire ou état stationnaire)
- $\triangleright$  Température d'utilisation (risques de fluage)
- $\triangleright$  Sollicitations en contact (risque d'usure)
- $\triangleright$  Sollicitations alternées (risques de fatigue)
- $\triangleright$  Milieu d'utilisation (risque de corrosion)
- $\triangleright$  une durée de vie acceptable
- $\triangleright$  poids léger
- $\triangleright$  qualité
- $\triangleright$  la possibilité de réparer et réutiliser
- $\triangleright$  être à recycler
- économie d'énergie
- $\triangleright$  sécurité de travaille
- géométrie/complexité : (dimensions libres/dimensions imposées ; tolérances dimensionnelles/état de surface)
- mise en forme : procédés disponibles/procédés exclus
- assemblage : procédés disponibles/procédés exclus
- traitement de surfaces : procédés disponibles/procédés exclus
- $\triangleright$  prix raisonnable

## <span id="page-27-0"></span>**II.4. Recherche des solutions**

L'outil FAST est utilisé pour la recherche de besoin de solutions technologique, mais il est important de retenir de cet outil qu'il doit être utilisé à bon escient et au bon moment. Sa syntaxe est très simple mais sa mise en œuvre est délicate. Il faut insister sur le fait que le FAST n'est pas la recherche de solutions théoriques et technologique. Il s'intègre éventuellement dans cette phase d'étude afin de permettre d'être le plus exhaustif possible en matière de proposition de solution. Il peut être, à cet effet, utilisé pour la recherche théorique et/ou technologique sur tout ou partie du projet. C'est au concepteur de décider de la plusvalue apportée par le FAST. Afin de conserver un potentiel d'innovation, il est cependant souhaitable d'envisager son utilisation le plus souvent possible au moment du démarrage d'une recherche de solutions quitte à abandonner cet outil rapidement si on constate qu'il n'apporte pas grand-chose pour le cas traité.

Et à partir de là, afin de trouver des solutions et de répondre au besoin et aux caractéristiques énoncés dans le cahier des charges, il faut effectuer les calculs et les dimensions (prochain chapitre) et par conséquent, la solution est d'utiliser l'outil de choix des matériaux qui répond à notre besoin.

## <span id="page-27-1"></span>**II.5. Conclusions**

Dans ce chapitre j'ai donné les étapes à suivre pour faire l'objet d'une étude fonctionnelle. L'analyse des besoins et des moyens définit le cahier de charge sur lequel on va se baser pour entamer la conception.

<span id="page-28-0"></span>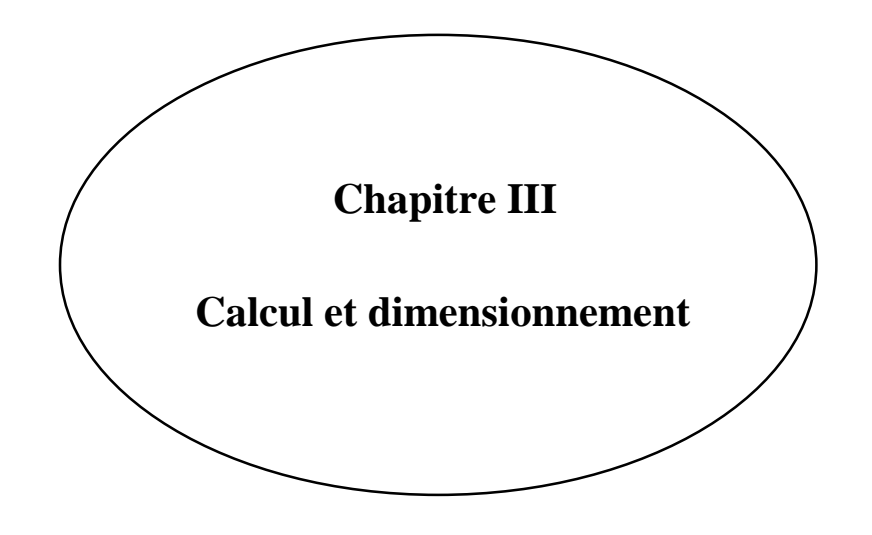

#### *Chapitre III*

## <span id="page-29-0"></span>**III.2.1. Introduction**

En générale les structures mécaniques qui nous entourent (automobile, avion, ponts…), se déforment sous l'effet de chargements extérieurs. Le rôle du concepteur est de faire en sorte que ces déformations ne nuisent pas au bon fonctionnement des structures. Pour cela, il dispose de différents outils de dimensionnement.

## <span id="page-29-1"></span>**III.2. Calcul statique**

Les calculs statiques peuvent déterminer la charge (force ou moment) appliquée à une pièce ou à un groupe de pièces. Afin de pouvoir déterminer et optimiser le mécanisme en fonction des aspects suivants, il est essentiel de déterminer ces pressions [7]:

- Résistance : calculs de RDM
- Usure : calculs de pression de contact et évaluation du facteur d'usure
- Endurance : calcul à la fatigue.

Ce type de calcul peut être long, fastidieux et compliqué. Par conséquent, ils ont tendance à s'appuyer sur l'expérience pour prendre en charge les risques associés au processus d'inférence de conception afin de vérifier de nouvelles solutions de recherche, et à utiliser des logiciels informatiques spécifiques, qui ne permettent pas nécessairement au concepteur de maîtriser son propre travail, ou à terme de sous-traiter le contrat à d'autres. L'avènement des logiciels de CAO avec des croquis paramétriques 2D voire 3D permet au bureau d'étude d'évaluer facilement, rapidement et étape par étape le niveau de pression existant sur le système en cours de conception. Après avoir modélisé, le concepteur peut utiliser trois méthodes pour ajuster la taille et optimiser la conception basées uniquement sur la construction graphique.

## <span id="page-29-2"></span>**III.2.1. Modélisation du mécanisme**

La modélisation du mécanisme est la partie la plus délicate dans un calcul. Elle consiste à définir un modèle mathématique suffisamment simple et représentatif de la réalité pour pouvoir réaliser des calculs avec une précision suffisante [7]. La difficulté majeure est la modélisation des liaisons ou des conditions aux limites. Il suffit de s'appuyer sur un exemple simple et courant pour s'en persuader : un arbre sur deux paliers.

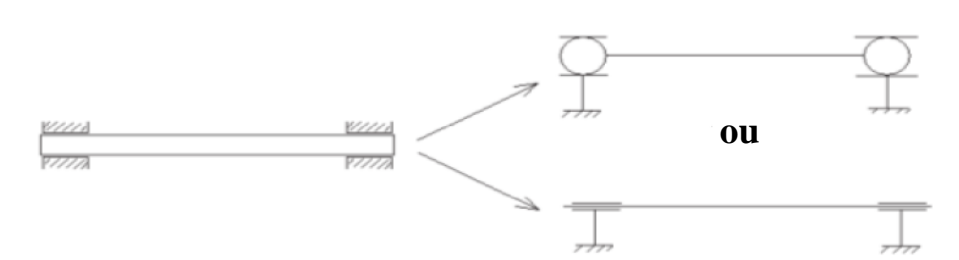

### **Figure III - 1 : Deux liniéaires annulaires ou deux pivots glissants**

<span id="page-30-1"></span>La première modélisation est isostatique mais, selon le jeu entre arbre et alésage, le diamètre de l'arbre, la longeur de guidage, le positionnement relatif des paliers, le type et le lieu des sollicitations imposées à l'arbre.

La deuxième représentation est hperstatique d'ordre 4 ; ce qui impose un calcul par logiciel dédié et la connaissance des dimensions des pièces ; le diamètre de l'arbre et la distance entre palier entre autre. En effet, les résultats des actions aux liaison dépendent de la rigidité du système quand celui-ci est hyperstatique.

## <span id="page-30-0"></span>**III.2.2. Méthodes de résolution**

Il y a deux types de résolutions possibles, la méthode analytique et la méthode graphique [7]. La seconde est peu utiliseé parceque les constructions graphiques se faisaient à la planche à dessin, introduisant des incertitudes de calculs et des cas parfois difficilement gérable parce que les points de constructions pouvaient se trouver en dehors du calque. La méthode analytique permet de résoudre tous les cas isostatiques en 2D ou en 3D mais s'avère etre d'une grande complexité mathématique avec beaucoup d'équations à manipuler et, finalement, une grande difficulté à maitriser le calcul, et à le communiquer à une autre personne. Analyser des pages remplies de torseurs ou d'équations a de quoi décourager les meilleures volontés. De plus, la plupart des bureaux d'études sont très éloignés des considérations mathématiques et des méthodes de résolution analytique. Ce sont des personnes qui visualisent très bien des dessins et des constructions graphiques, d'où l'intérêt de l'autre méthode. L'apparition de la CAO paramétrées est une véritable révolution dans ce domaine. Elle permet de s'affranchir totalement, pour tous les systèmes isostatiques en 2D ou en 3D, des calculs analytiques. Le résultat obtenu n'est entaché d'aucune incertitude pour les résolutions graphiques ou semi-graphiques avec ou sans frottements et largement inférieure à 5% pour la méthode énergétique sans frottement. Enfin, si le mécanisme occupe plusieurs positions (ex : une table élévatrice) le calcul graphique permet de contre les sollicitations dans les liaisons pour n'importe quelle position. S'agissant de constructions graphiques, la

## *Chapitre III*

traçabilité du calcul est simple à assurer et facile à vérifier. Il ne s'agit pas d'utiliser un logiciel de calcul mais d'adapter la CAO au calcul. Pour ce faire, des connaissances en mathématique et en physique sont nécessaires mais extrêmement limités et accessibles à tous.

## <span id="page-31-0"></span>**III.3. Résistance des matériaux**

Le calcul statique permet de réaliser des calculs de résistance des matériaux dont l'objectif est de dimensionner des pièces. Cette étude se limite à des applications de formules dont la plupart sont issues de la théorie des poutres et qui sont utilisables dans le formulaire de calculs sur tableur disponible avec cet ouvrage. Les concepts de la statique sont utilisés pour calculer les moments fléchissant d'une pièce soumise à la flexion [7].

L'idée de réaliser des calculs rapides permettant de déterminer si la pièce conçue peut résister aux sollicitations qui lui sont imposées, il est intéressant de voir comment utiliser rapidement et simplement toutes ces théories. La résistance des matériaux permet, dans des conditions bien définies, de dimensionner une pièce en fonction du matériau choisi. Les caractéristiques qui nous intéressent sont :

- $\bullet$  La limite élastique du matériau  $Re$  à partir de laquelle on définit la résistance pratique à l'extension ( $Rpe$ ),  $R_{pe} = \frac{R_e}{s}$  $\frac{x_e}{s}$ ; *s* étant le coefficient de sécurité imposé par le client (en général 3 mais cela peut aller jusqu'à 5 voire 8 pour tout ce qui est manutention).
- Le module de Young E qui caractérise la plus ou moins grande difficulté qu'a le matériau à se déformer.
- La limite à la rupture R.

Les calculs se font en conformité avec la théorie des poutres et en tenant compte des concentrations des contraintes dues à la géométrie de la pièce.

Enfin, il existe deux types de calculs en RDM, le calcul de vérification et le calcul de dimensionnement :

- Le calcul de vérification détermine le niveau de contrainte d'une pièce pour une géométrie donnée. Exemple : une poutre de section circulaire de diamètre 10 mm est soumise à une force de traction de 5000 N. déterminer la contrainte de traction et en déduire le Re minimal du matériau à choisir pour un coefficient de sécurité s donné ;
- Le calcul de dimensionnement fixe un  $Rpe$  à ne pas dépasser et on calcule le diamètre minimal de la poutre sollicitée à une force de traction de 5000 N.

Les formules, présentes dans les différents ouvrages, sont, le plus souvent, écrites pour faire un calcul de dimensionnement. Souvent, il suffit de transformer la formule, ou, quand ce n'est pas possible mathématiquement, procéder par itérations ; d'où l'intérêt d'utiliser un formulaire sous tableur.

## <span id="page-32-0"></span>**III.4. Hyper statisme**

L'hyper statisme est, sans doute, l'un des points les plus délicats à aborder en mécanique et participe fondamentalement à l'incertitude qui existe entre un projet sur papier et ce qu'il donne réellement une fois le produit fabriqué [8]. Les professionnels de la conception s'appuieront sur l'expérience, les étudiants sur la théorie. La citation d'Emmanuel Kant : « la théorie sans la pratique est absurde, la pratique sans la théorie est aveugle » s'applique parfaitement à la problématique de l'hyper statisme et renvoie dos à dos ceux qui ne jurent que par l'expérience et ceux qui pensent que tout peut se calculer. Appréhender objectivement l'hyper statisme, c'est être capable de naviguer entre ces deux approches, pratique et théorique, et, surtout, établir un lien entre elles. Les schémas paramétrés et une analyse de correspondance entre solutions théoriques et technologiques donnent au concepteur toutes les chances pour que le mécanisme (ensemble des pièces) fabriqué se comporte comme il l'a prévu en conception.

On assemble des pièces pour réaliser une ou plusieurs fonctions. Une des fonctions peut consister à être une structure immobile (bâtiment, pont, …), ou bien à réaliser un travail (par exemple déplacer une charge). Dans l'ensemble des cas, chaque pièce est en contact avec plusieurs autres, ce qui va d'une part limiter les mouvements de chaque pièce, et d'autre part permettre la transmission d'efforts. Ainsi, la mobilité d'une pièce d'un assemblage est obligatoirement limitée ; certains degrés de mobilité sont supprimés, mais chaque degré de mobilité n'est supprimé qu'une seule fois.

On parle d'hypo statisme quand l'assemblage possède trop de mobilités. D'un point de vue mécanique, au moins une pièce conserve au moins une possibilité de mouvement (au moins un degré de mobilité) qui est nuisible au fonctionnement. Si c'est un mécanisme, il va présenter des instabilités, des mouvements parasites ; si c'est une structure métallique, elle ne tiendra pas.

On parle d'hyper statisme quand les pièces subissent plus de contraintes que ce qui est strictement indispensable pour les maintenir ; au moins un degré de mobilité d'une pièce est supprimé plusieurs fois.

#### *Chapitre III*

Dans un assemblage, mécanisme ou structure, les pièces sont liées entre elles. Une pièce sans aucune liaison peut se déplacer librement dans l'espace ; on décompose le mouvement en translations selon les trois axes de référence du repère, *x*, *y*, et *z*, et en rotations selon les trois mêmes axes. Une pièce libre peut bouger selon ces 6 mouvements, on dit qu'elle a 6 degrés de mobilité ou de liberté. Dans le mécanisme ou la structure, la pièce est en contact avec d'autres pièces. Ces contacts vont l'empêcher de bouger, ils vont diminuer la mobilité de la pièce, ils «suppriment des degrés de liberté» ; cela est modélisé par la notion de liaison.

## <span id="page-33-0"></span>**III.5. Conclusions**

Le calcul et le dimensionnement des mécanismes sont le cœur de la conception des systèmes mécaniques. Cette discipline nécessitera toujours, en plus de différentes approches théoriques, une analyse basée sur l'expérience et une validation au moment de la mise en route du produit, voire durant son cycle de vie.

<span id="page-34-0"></span>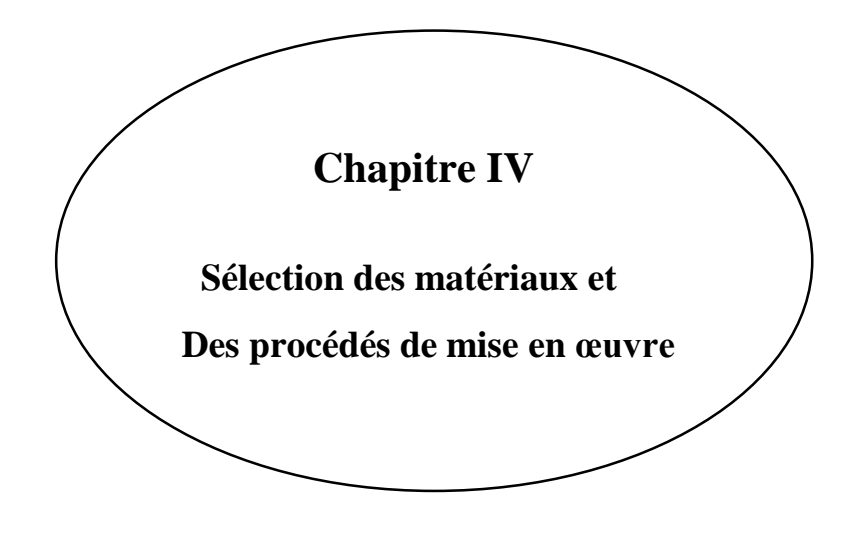

## <span id="page-35-0"></span>**IV.1.** Introduction

La procédure de conception des produits industriels est complexe et les problèmes de sélection des matériaux et des procédés qui sont le sujet de ce chapitre ne sont qu'une partie des difficultés rencontrées.

### <span id="page-35-1"></span>**Outils d'aide à la conception**

S'il n'y a pas d'informations sur les matériaux et les processus, ces outils conceptuels seront inutiles, ils peuvent les rendre physiques et sélectionner efficacement les matériaux et les processus qui répondent aux spécifications [10]. Ces données peuvent généralement être trouvées dans la littérature scientifique et technique, mais leur nature de dispersion limite la facilité d'utilisation. Par conséquent, il est essentiel de rendre ces informations faciles à gérer et d'utiliser des outils pour résoudre les problèmes de sélection. Le développement de ce type d'outil informatique est une nouvelle innovation dans ce domaine, et au fur et à mesure de son évolution, le processus de conception doit supporter les risques suivants: les solutions moins performantes doivent s'adapter à des conceptions différentes qui peuvent permettre des choix de matériaux différents. Idéalement, la sélection des matériaux et des processus et la conception des pièces devraient être interactives. Des exemples de cette utilisation de l'interactivité incluent la dernière expérience avec des carrosseries en aluminium conçues avec des cages à oiseaux. Dans la phase de préconception, il est nécessaire de considérer de nombreux matériaux possibles. Ces matériaux impliquent l'utilisation d'une grande famille de données, mais la précision est relativement faible, car chaque matériau passe par une étape de sélection continue, de sorte que les options deviennent plus et plus précises et spécifiques. Catégorie de matériau: La conception détaillée détermine le choix final de la teinte exacte du matériau utilisé dans la conception. De plus en plus de concepteurs utilisent des outils assistés par ordinateur pour accélérer ce processus. Dans l'étape de conception finale, des spécifications de conception d'éléments finis efficaces et fiables peuvent garantir que les pièces remplissent bien leurs fonctions mécaniques et thermiques, etc...Ces spécifications de conception prédisent la capacité de la structure à absorber l'énergie lors de l'impact (un problème clé dans l'industrie automobile) et permettent de concevoir la meilleure forme pour maximiser l'absorption d'énergie avec une utilisation minimale de matériaux. Si on fournit la loi de comportement du matériau, on peut les utiliser pour optimiser la taille. Cependant, on ne peut pas déterminer quel matériau convient le mieux à la fonction souhaitée. Il s'agit d'un problème trop tardif pendant la période d'étalonnage. Lorsque la roue est en acier embouti
soudé ou en fonte d'aluminium, on ne perçoit pas la forme de la roue de la même manière. Bien entendu, si un matériau composite à matrice polymère doit être utilisé, une conception différente doit être réalisée. La sélection des matériaux et des processus doit être envisagée au stade initial de la conception. Dans les premiers stades de la conception, il faut sans aucun doute un surcroît d'imagination. Celles-ci peuvent être à la base des innovations les plus réussies. Les concepteurs ont beaucoup moins «d'équipement» et beaucoup plus de «production». D'autre part, les outils informatiques de sélection de matériaux sont particulièrement importants dans ces premières étapes de conception, et de nombreuses études actuelles se concentrent sur ce niveau de conception. Les outils informatiques qui fonctionnent sur la base d '«éléments fonctionnels» (bielles, tirants, engrenages, etc...) et de «connecteurs» sont conçus pour aider au développement conceptuel du processus de conception. Ces outils de modélisation fonctionnelle fournissent du code 3D. Ils représentent les «blocs de construction» du projet planifié. À ce niveau, des outils sont utilisés pour sélectionner les matériaux et les processus à partir desquels les données peuvent être récupérées. Cela peut être optimisé en calculant le code, la forme de la pièce et le processus de fabrication. L'objectif à long terme est d'utiliser des ordinateurs pour une conception continue.

### **Eléments de conception et leurs interactions**

En principe, la sélection des matériaux et la sélection des processus ne peuvent pas être séparées: la sélection des matériaux limite les processus possibles et la sélection des processus modifie les propriétés des matériaux. La fonction requise nécessite le choix des matériaux, ainsi que la forme et la finition des pièces [10].

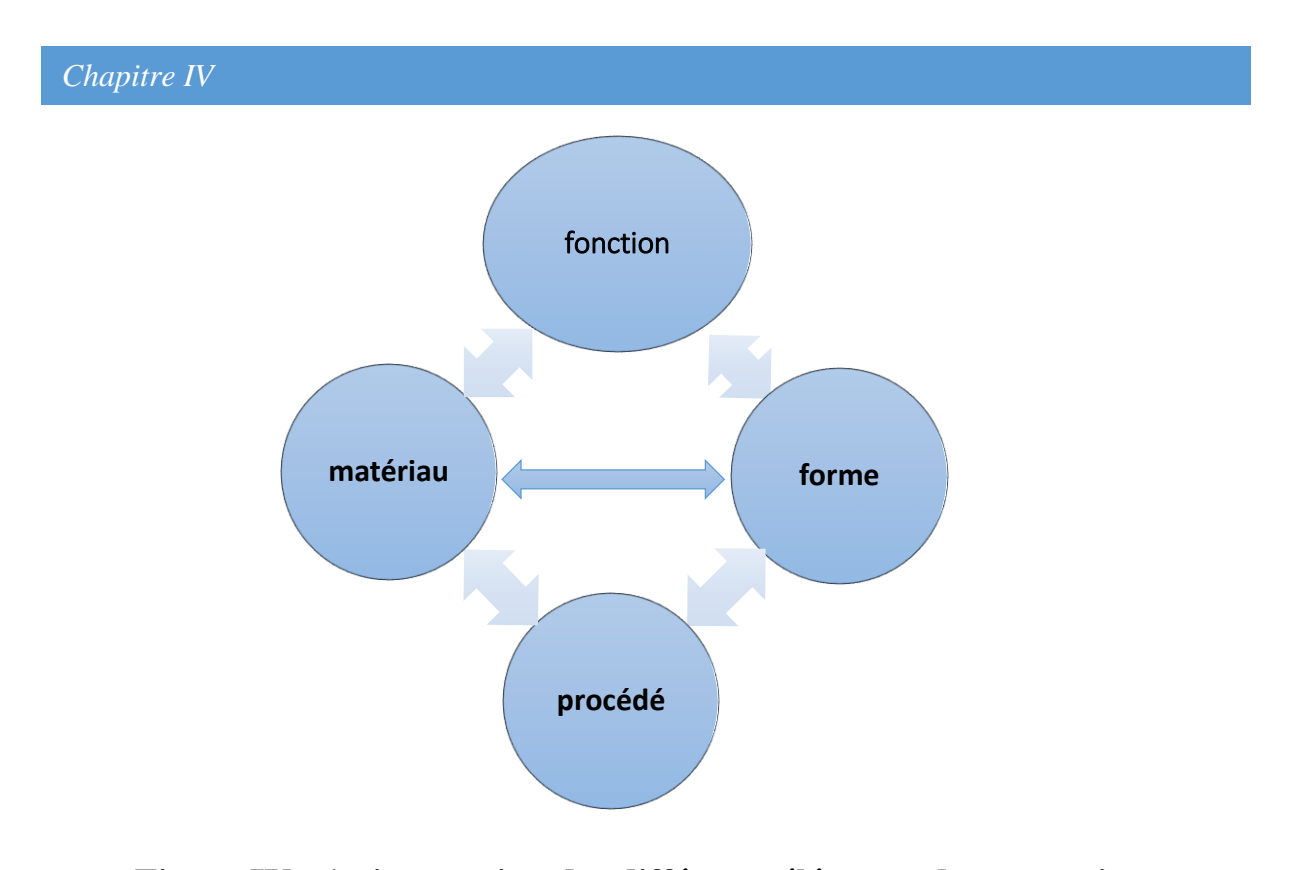

**Figure IV - 1 : interaction des différents éléments de conception.**

Un exemple particulièrement impressionnant de cette interaction est le choix de l'alliage et du procédé des pièces moulées: le choix du procédé, L'alliage et la forme des pièces ne peuvent pas être séparés. Cet enchevêtrement entre les différents aspects de la sélection crée certaines difficultés: il est impossible de choisir un matériau sans connaître le processus, ou de choisir un processus sans connaître le matériau. Le processus de sélection doit être itératif et effectué en fonction du niveau du problème: Premièrement, nous sélectionnerons une série de matériaux possibles, qui seront associés à une série de processus possibles, à partir desquels nous sélectionnerons les matériaux les plus appropriés pour a priori. Fonctionnalités requises. Nous allons répéter le processus en spécifiant les étapes suivantes Les matériaux et les procédés sont sélectionnés à chaque étape. Idéalement, il est nécessaire de sélectionner simultanément les formes, les matériaux, les procédés de mettre en forme, d'assemblage et de traitement de surface pour compenser l'absence de contraintes chimiques ou mécaniques à long terme. Il est difficile de regarder tous ces aspects du problème et d'en partager la complexité. Nous essaierons de mettre en évidence la solution au problème et de mettre en évidence les éléments. Structure, d'autres éléments vont de soi, ils existent, vous pouvez donc utiliser des méthodes pour comparer les matériaux entre eux. Vous pouvez utiliser des méthodes pour comparer les processus entre eux. , Corrosion, etc…) et des solutions palliatives à ces problèmes (traitement de surface), sélectionnez le procédé d'exécution qui permet l'assemblage ou le traitement thermique des pièces. Grâce à la mesure globale de

l'adéquation des éléments de conception compatibles et des combinaisons de spécifications, différents éléments de conception peuvent être utilisés en même temps.

### **Procédés de mise en forme, procédés de mise en œuvre**

Pour qu'une pièce atteigne une fonction spécifique, le matériau doit avoir une forme spécifique plus ou moins complexe, plus ou moins précise et plus ou moins évoluée [10]. Le processus d'obtention de cette forme s'appelle le procédé de mise en forme. Traiter. La qualité de la pièce est un critère important : la rugosité et la précision dimensionnelle de la pièce obtenue à la fin du processus sont des facteurs de qualité. Dans de nombreux cas, l'amplitude de la déformation obtenue est La qualité de la surface finale de la pièce moulée, extrudée ou forgée. Il faut généralement prendre des mesures supplémentaires pour améliorer la qualité de la pièce : polissage (comme la réduction de la rugosité de la pièce), traitement pour obtenir des détails de forme plus petits. Il ne suffit pas de choisir un processus. Une chaîne technologique doit être sélectionnée pour garantir la qualité ou la forme de la pièce requise. Afin de sélectionner dans la chaîne de processus, il est utile de la diviser en processus primaire et secondaire en fonction de la finesse des formes disponibles, le traitement secondaire Si on modifie cette forme générale (comme la finition), l'utilisateur peut créer une chaîne de traitement qui relie un traitement à un ou plusieurs traitements secondaires pour obtenir la qualité et / ou la forme de la pièce requises. Parfois, un traitement supplémentaire est nécessaire. Pour qu'il fonctionne, il doit généralement être connecté à d'autres composants de l'installation industrielle où il est destiné à être utilisé. Fonctionnaliser un produit signifie ici lui conférer des propriétés que sa forme ou sa matière ne peuvent offrir. Les matériaux utilisés ont une faible résistance à la corrosion ou une très faible résistance à l'usure. En ce sens, le processus de fonctionnalisation est appelé procédé de mise en œuvre .Distinguer le traitement thermique (caractéristiques des métaux et alliages), le traitement de surface et les processus d'assemblage.

### **Présentation de la maquette et Simulation**

Diverses tâches qui doivent être effectuées avant la fin de la conception de la pièce sont utilisées pour perfectionner la pièce. La stabilité et la sécurité des pièces doivent être étudiées en utilisant la méthode des éléments finis, ensuite on crée la mise en plan [10].

#### **V.5.1. Pièce étudiée par les éléments finis (simulation)**

La méthode des éléments finis est une méthode numérique robuste pour l'analyse structurelle [10]. Le processus commence par la création d'un modèle géométrique. Pour l'analyse, le modèle doit être facilement décomposé en petits objets (éléments) reliés par des points (nœuds). Le programme d'analyse par éléments finis traite le modèle comme un réseau d'éléments discrets interconnectés. La méthode des éléments finis prédit le comportement du modèle en combinant les informations de tous les éléments qui composent le modèle. La grille est l'étape de base de la mise en page. Le générateur de maillage automatique du logiciel générera un maillage basé sur la taille globale de l'élément, la tolérance globale et les spécifications de contrôle de maillage local. Le contrôle de maillage vous permet de définir différentes tailles d'élément pour les composants, les faces, les arêtes et les sommets. Le programme prendra en compte le volume du modèle, sa surface et d'autres paramètres géométriques pour évaluer la taille globale de l'élément. La taille du réseau généré (le nombre de nœuds et d'éléments) dépend de la géométrie et de la taille du modèle, de la taille des éléments, de la compatibilité du réseau, du contrôle du réseau et des propriétés de contact. Dans les premières étapes de l'analyse de projet, si les résultats approximatifs sont suffisants, vous pouvez spécifier une taille de projet plus grande pour vous aider à trouver rapidement une solution. En général, des éléments plus petits sont nécessaires pour obtenir des résultats plus précis. Créez des solides tétraédriques 3D, des éléments de coque triangulaires 2D et des éléments de poutre 1D. Le réseau est constitué d'éléments du même type, sauf s'il s'agit d'un réseau hybride. L'élément de fixation convient bien entendu aux grands modèles. Les fonctions de coque peuvent être utilisées pour modéliser des pièces minces (tôlerie), et les poutres et tiges peuvent être utilisées pour modéliser des fonctions.

#### **V.5.2. Mise en plan**

Malgré les énormes progrès qui ont été réalisés dans ce domaine, les dessins techniques sont encore médiocres par rapport à la CAO, ce qui est très regrettable car la création de modèles 3D n'est pas une fin en soi. Cela se traduira par [10]:

- Visualisation réaliste de tout le contenu, compilation de catalogues, marketing ... · Construire une grille de calcul des éléments finis;
- Développer des procédures de traitement CAM; ·
- Développer des plans globaux, Sous-ensemble, définition, schéma;

Le bureau d'études doit créer des plans d'ingénierie 2D. Dessin général et dessin de définition. Il est très facile de créer des coupes détaillées et des vues géométriques à partir de modèles 3D. Le même raisonnement doit être utilisé pour dessiner des graphiques directement en 2D, à savoir:

- Avant de dessiner, on considère les vues utiles à implémenter (on doit peut-être exécuter des tests, en particulier à des niveaux partiels). On doit trouver un nombre suffisant de vues dont on a besoin pour exprimer clairement ce que le concepteur veut montrer.
- Les paramètres de police, la forme et la taille de la flèche doivent être conformes aux normes applicables.
- Selon le logiciel, la périphérie virtuelle est plus ou moins cohérente avec la norme de rendu. On utilise la perspective uniquement lorsque le rendu est trop différent de l'objet réel.
- Si on a besoin de compléter la vue en 2D (ajout de cercles de positionnement, etc.), lier les objets créés à des objets 3D afin de pouvoir les suivre lors du changement de modèle 3D.
- Il est très difficile de ne pas couper les nervures ou de faire des coupes partielles dans la section (par exemple: la clavette sur l'arbre n'est pas coupée dans le dessin général)
- La taille du modèle 3D étant très différente du dessin général et de la taille fonctionnelle du dessin, il n'est pas nécessaire d'extraire automatiquement la taille 3D. Les dessins doivent être classés fonctionnellement comme s'ils se trouvaient sur un tableau noir.
- L'image de la soudure s'effectue directement en 2D ou 3D, selon le logiciel utilisé.
- Ajouter des notes au dessin.

Comme remarque, il est recommandé de commencer le dessin préliminaire lorsque vous commencez à créer le modèle 3D. En sélectionnant une ou deux des vues principales présentées dans cette section, nous pouvons effectivement vérifier à nouveau que la vue n'est pas ajoutée à chaque fois qu'une pièce est ajoutée. Cette méthode est préférable au dessin une

fois le modèle terminé, car ce type de problème est plus compliqué dans ce cas. Reconnaissance due à un grand nombre d'objets apparaissant en même temps.

# **IV.6. Conclusions**

La sélection des matériaux et des procédés est aujourd'hui un enjeu majeur dans le monde industriel. Nous avons montré le processus pour atteindre l'étape de la sélection des matériaux.

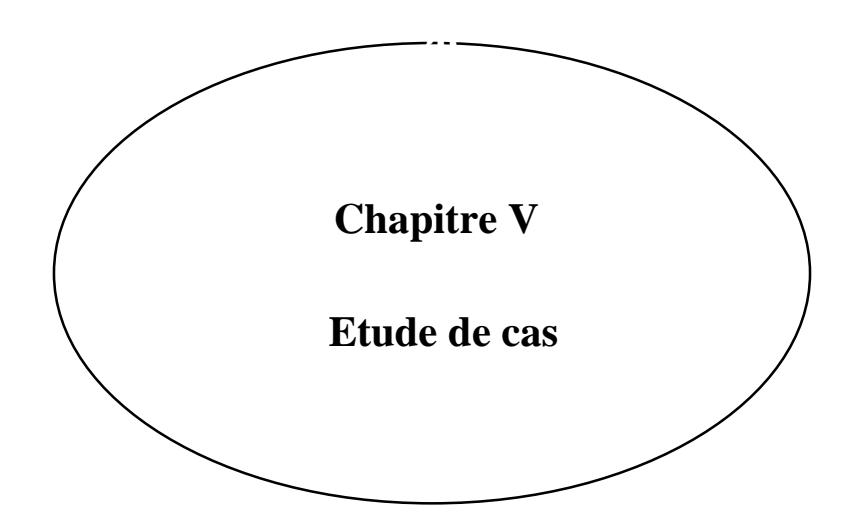

#### **Introduction**

Notre étude va se faire sur la roue d'une pompe à eau. C'est un appareil qui utilise un fluide pour effectuer une transformation d'énergie. D'une manière générale, une turbo machine est définie comme un dispositif qui permet de donner ou de retirer de l'énergie à un fluide par l'action dynamique d'un «élément rotative›› appelé le rotor. Le préfixe turbo provient du latin turbines qui signifie tourne ou alors en rotation [11].

Les turbomachines occupent une place importante dans l'industrie des systèmes énergétiques.

Ces systèmes concernent plusieurs domaines d'application qui sont entre autres : le pétrole, l'énergie, les industries chimiques et alimentaires, les transports, la climatisation, le refroidissement de divers systèmes de production, etc.

Le classement des turbomachines se fait à partir de l'échange d'énergie entre l'organe moteur et la charge hydraulique. On distingue deux types :

- les machines réceptrices qui reçoivent du travail.

- les machines motrices (génératrices) qui fournissent du travail [12].

#### **Pompe centrifuge**

Une pompe centrifuge est un système ouvert, en quelque sorte un conduit, dans lequel est mis en place un champ de forces centrifuges. Elle n'est pas basée sur le transport du fluide dans un godet ou sur la variation dans le temps d'un volume d'emprisonnement, le fluide n'est plus poussé par une paroi matérielle, mais mis-en mouvement et équilibré par un champ de forces. La direction de l'écoulement du liquide est radiale, c'est-à-dire perpendiculaire à l'axe de Rotation [14].

#### **Etude fonctionnelle**

- **Saisir le besoin :** Ce besoin consiste à l'étude et la conception d'une roue d'une pompe centrifuge.
- **Enoncer le besoin**

A qui rend-il service ? : Ce système rend service à la pompe centrifuge. Sur quoi le produit agit-il ? : Ce système agit sur un fluide pompé. Dans quel but est conçu ce produit ? : Pour pomper l'eau entre deux stations.

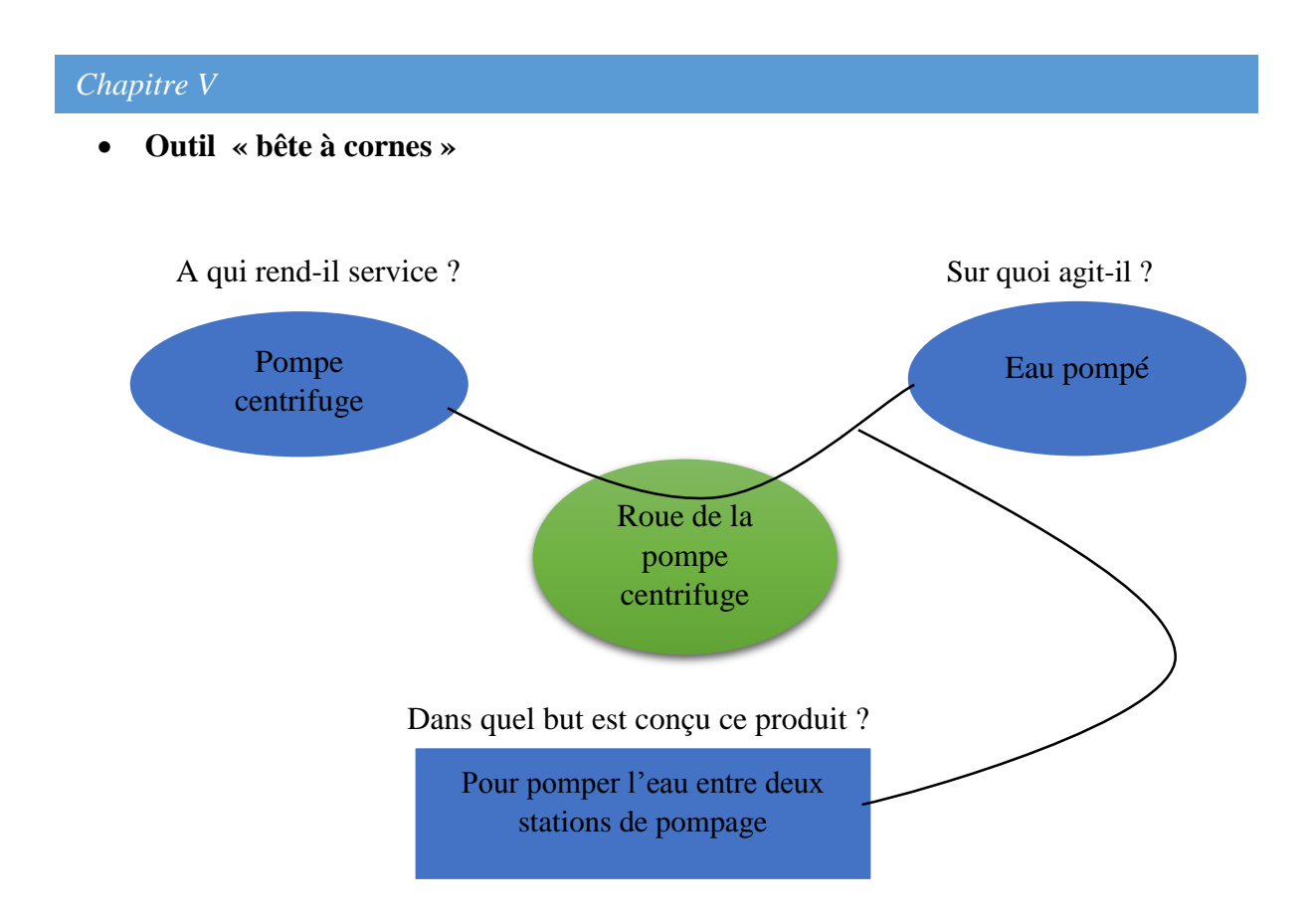

**Figure V - 1: Bête à cornes de la roue d'une pompe centrifuge**

### **Enoncé du besoin :**

Le produit rend service à la pompe centrifuge en leurs permettant de pomper l'eau entre deux stations de pompage.

*Chapitre V* 

#### **Analyse de besoin**

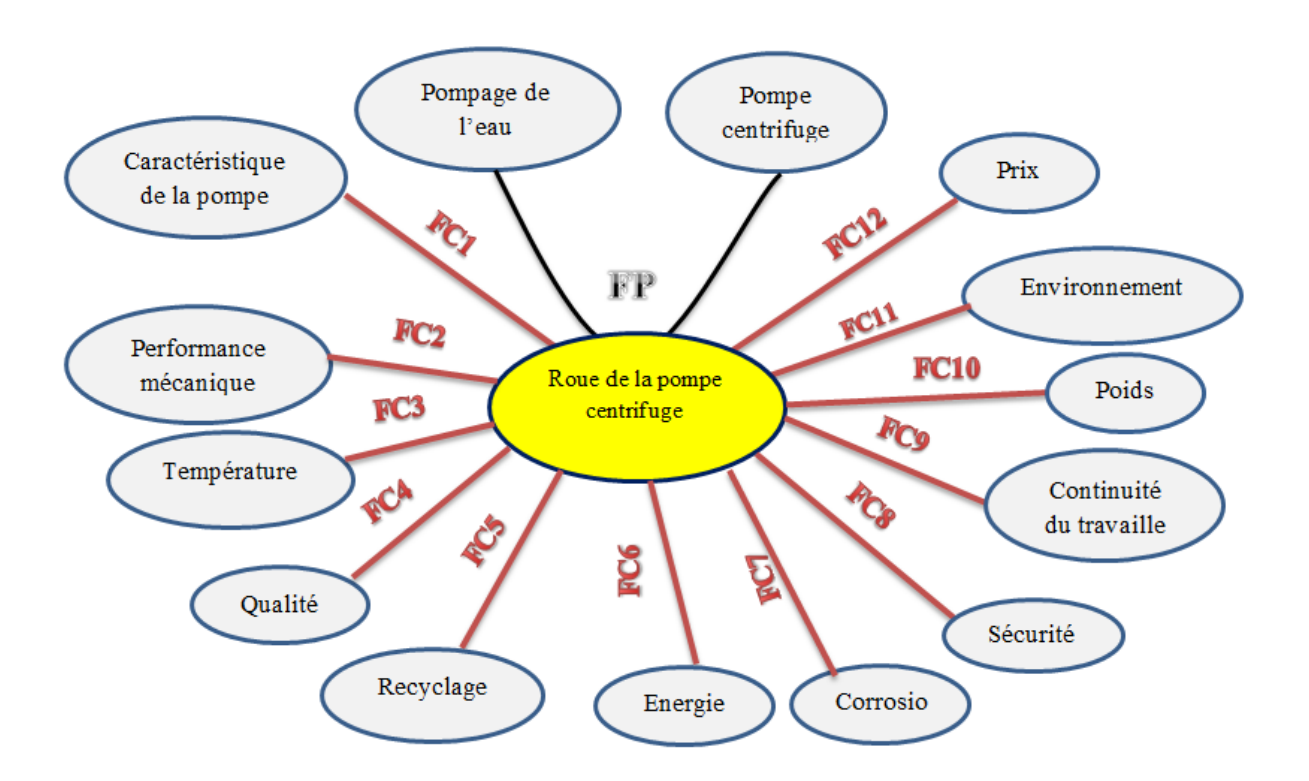

**Figure V - 2 : Diagramme pieuvre**

- **Fonction principale :** pomper l'eau entre deux stations de pompage.
- **Fonctions contraintes:**
- **Fc1 :** bonne performance mécanique
- **Fc2 :** résistance à la température
- **Fc3 :** fonctionnement correct sans maintenance pendant 2 ans
- **Fc4 :** fonctionnement sans interruption
- **Fc5 :** fonctionnement aux caractéristiques de la pompe
- **Fc6 :** Corrosion
- **Fc7 :** sécurité du travail
- **Fc8 :** poids léger
- **Fc9 :** être à recycler
- **Fc10 :** prix raisonnable

**Analyse fonctionnelle descendante SADT Niveau A-0 :**

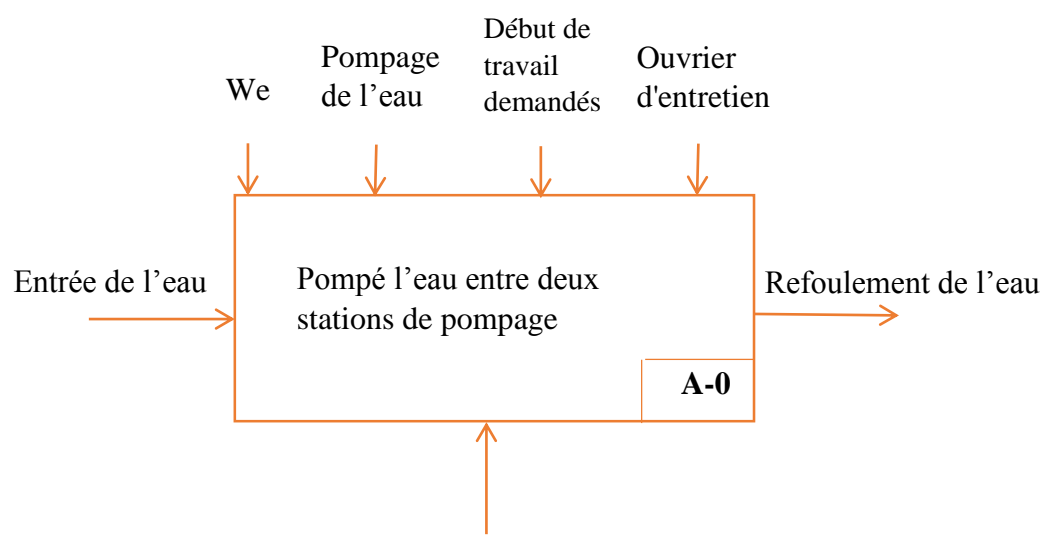

Roue de la pompe centrifuge

### **Figure V - 3 : Boite SADT Niveau A-0**

**diagramme FAST**

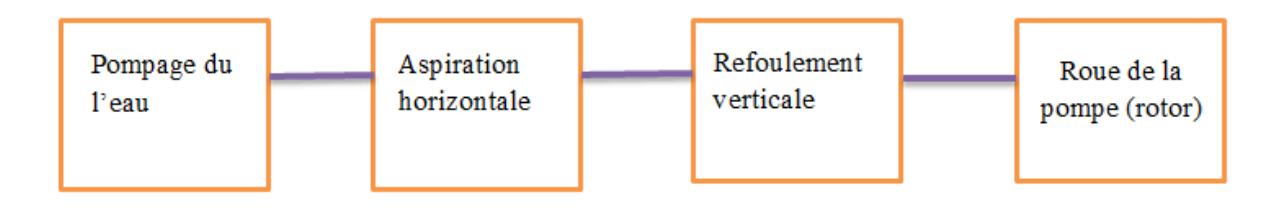

# **Figure V - 4 : Diagramme FAST des solutions**

#### **Cahier de charge :**

La pompe choisie tourne avec une vitesse de rotation  $N = 1800 \, tr/min$  et délivrant un débit  $de Q = 1000 \frac{m^3 d'}{e}$ eau par heure. La pompe doit fournir une hauteur de l'ordre de  $H = 60 m$ 

Pour ce faire le fluide considéré dans l'étude est l'eau avec une Densité  $d = 997 kg/m3$ , Masse molaire  $M = 1802 kg/mol$ , Coefficient de dilatation thermique 2.57 10<sup>-4</sup> K<sup>-1</sup>, Viscosité cinématique  $0.884\ 10^{-6}\ m^2/s$ .

#### **Description fonctionnelle de la roue :**

- $\triangleright$  une bonne performance mécanique.
- Résistance aux fonctions thermiques (isolation/conduction, stationnaire).
- Résistance à la température d'utilisation (risques de fluage).
- Résistance aux Sollicitations en contact (risque d'usure).
- $\triangleright$  Fonctionnement correctement sans maintenance pendant 2 ans.
- $\triangleright$  Fonctionnement aux caractéristiques de la pompe (débit, puissance,...)
- $\triangleright$  Etre à recycler.
- $\triangleright$  Avoir un poids léger.
- $\triangleright$  Coût le moins cher possible.

Le dessin en 3D de la roue est le suivant :

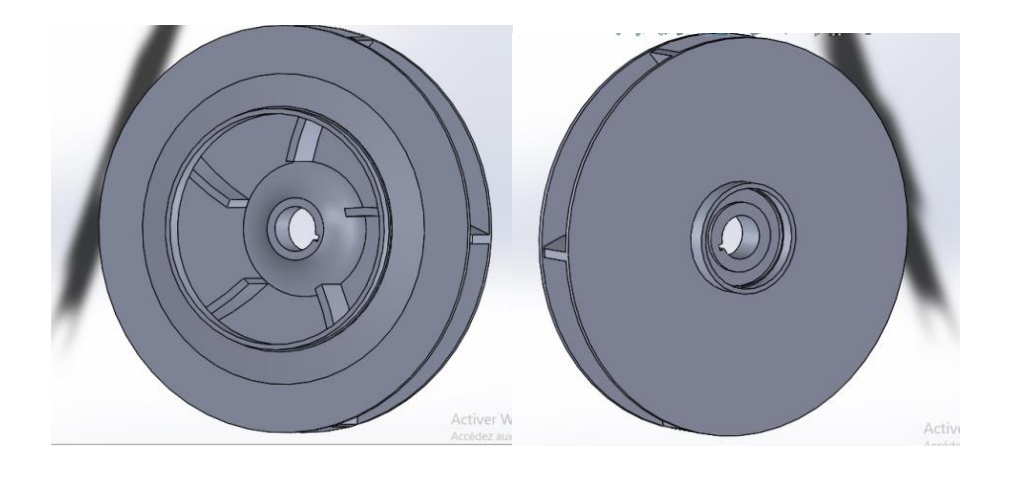

**Figure V - 5 : Dessin en 3D de la roue**

Le dessin en 2D de la roue est le suivant :

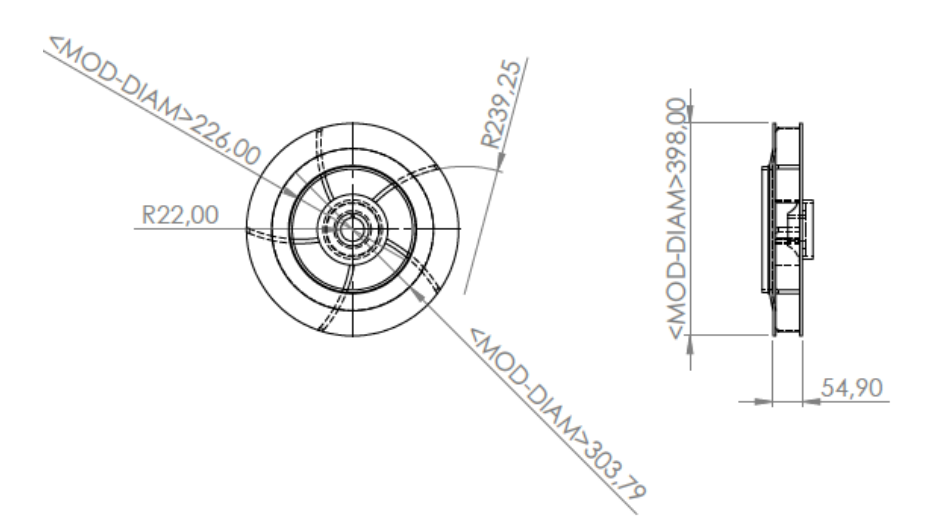

**Figure V -6 : Dessin en 2D de la roue**

Le dessin en vue locale de la roue avec les cotes :

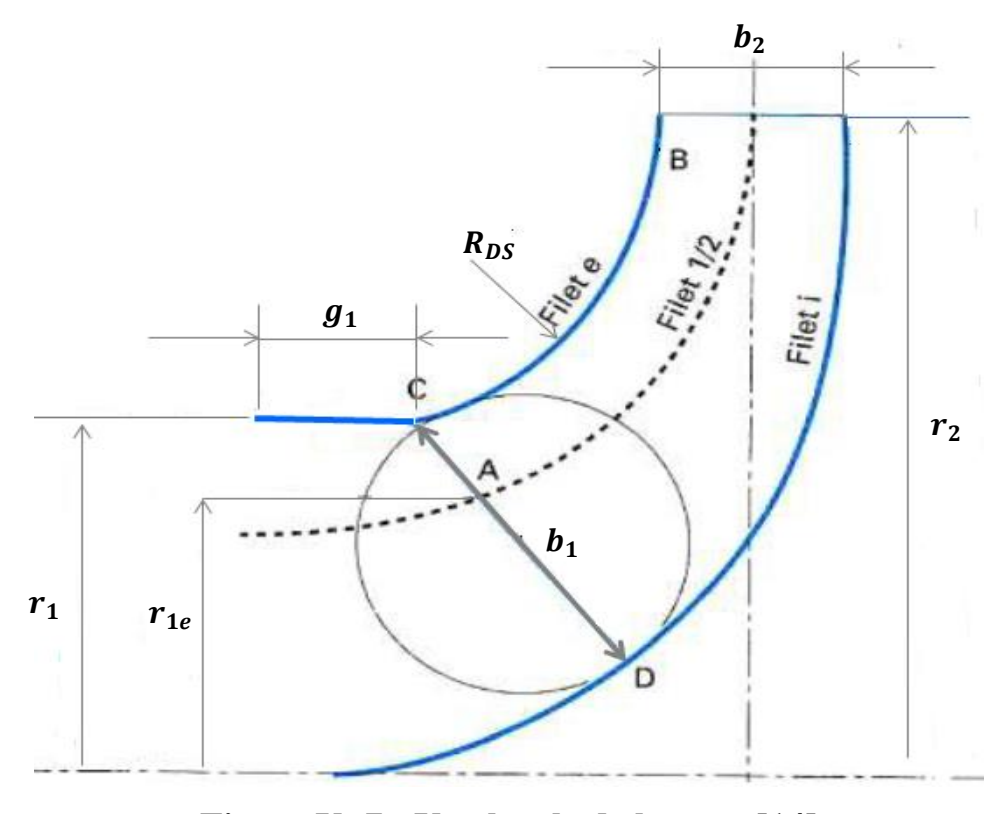

**Figure V -7 : Vue locale de la roue [14]**

## **Calcul et dimensionnement de la roue**

# **V.4.1. Calcul du choix de la pompe**

#### **Coefficients de Rateau :**

Les coefficients de Rateau ont pour objet de répondre de façon simple à deux questions :

- Comment se modifient les caractéristiques d'une pompe lorsque l'on change sa vitesse de rotation ?

- Quelles sont les caractéristiques d'une pompe géométriquement semblable à une autre pompe ?

Ces coefficients se calculent à l'aide des formules suivantes :

- Coefficient de débit  $\delta$ :

$$
\delta = \frac{Q}{U_2 r_2^2} \tag{1}
$$

 $Q:$  Débit de l'eau ( $\binom{m^3}{h}$ )  $r_2$ : Rayon du rotor ( $m$ )

 $U_2$ : La vitesse à la sortie de la roue ( $\frac{m}{s}$ )

-Coefficient de hauteur manométrique  $\mu$ :

$$
\mu = \frac{Q}{U_2^2} \tag{2}
$$

-Coefficient de puissance  $\tau$  :

$$
\tau = \frac{P}{\rho U_2 r_2^2} \tag{3}
$$

 $P:$  La pression (  $p_a$  )

 $\rho$  : La masse volumique ( $kg/_{m3}$ )

 $r_2$ : Rayon du rotor ( $m$ )

Ces trois derniers coefficients sont également liés entre eux par la formule suivante :

$$
\tau = \frac{\mu \delta}{\eta} \tag{4}
$$

∶ Rendement énergétique de la pompe ( % )

# **V.4.2.** Calcul de la vitesse spécifique **Ns** et du diamètre spécifique **Ds**

A partir de  $(1)$  et  $(2)$ , on peut avoir :

$$
U_2 = (h/\mu)^{0.5} \text{ Et } r_2 = \frac{Q}{\delta} (\mu/h)^{0.5} \tag{5}
$$

 $h:$  Hauteur manométrique ( $m$ )

Par ailleurs, le diamètre de sortie de la roue  $D = 2 r_2$  et la vitesse de rotation N Avec :

$$
U_2 = \frac{2\pi N}{60} r^2
$$

 $r:$  Rayon ou distance du centre de rotation ( $m$ )

S'expriment par :

$$
N = \frac{30 \delta^{0.5} h^{3/4}}{\pi \mu^{3/4} Q^{0.5}} = \left[\frac{30 g^{3/4} \delta^{0.5}}{\pi \mu^{3/4}}\right] \frac{H^{3/4}}{Q^{1/2}}
$$

$$
D = 2 \frac{\mu^{1/4} Q^{1/2}}{\delta^{1/2} h^{1/4}} = \left[\frac{2 \mu^{1/4}}{g^{1/4} \delta^{0.5}}\right] \frac{Q^{0.5}}{H^{1/4}}
$$

 $g$  : Accélération de la pesanteur ( $\frac{m}{s^2}$ )

 $D:$  Diamètre de sortie de la roue  $(m)$ 

: Vitesse de rotation (tr/min)

L'analyse de  $(4)$  et  $(5)$  montre clairement la dépendance de  $N$  et  $D$  avec les coefficients de Rateau δ et μ.

A partir de (4) et (5), on peut faire apparaitre deux nombres qui sont :

- Vitesse spécifique  $N_S$ :

$$
N_{s} = \frac{30 g^{3/4} \delta^{0.5}}{\pi \mu^{3/4}} = N \frac{Q^{0.5}}{H^{3/4}}
$$
(6)

- $H:$  Hauteur de charge énergétique ( $m$ )
- Diamètre spécifique  $D_S(m)$ :

$$
D_{s} = \frac{2 \mu^{1/4}}{g^{1/4} \delta^{0.5}} = D \frac{H^{1/4}}{Q^{0.5}}
$$
 (7)

Les formules (6) et (7) montrent clairement que Ns et Ds sont deux nombres avec dimensions. - Calcul de Ns (tr/min):

$$
N_s = N \frac{Q^{0.5}}{H^{3/4}}
$$

On a :  $N = 1800$  tr/min

$$
Q = 1000 \; m^3/h = 0.2777 \; m^3/s
$$

$$
H=60~\mathrm{m}
$$

Alors :

$$
N_s = 1800 \frac{\frac{1000^{0.5}}{3600}}{60^{3/4}} = 1800 \frac{0.527}{21.55} = 1800 \times 0.0244
$$

$$
N_s = 44 \text{ tr/min}
$$

Par la suite, selon le schéma de la **figure V -8, o**n peut déterminer la nature de la pompe envisagée en fonction du nombre  $N_s$ . On constate que  $N_s = 44 \in [15-45]$ , ce qui permet de classer la pompe comme centrifuge monocellulaire.

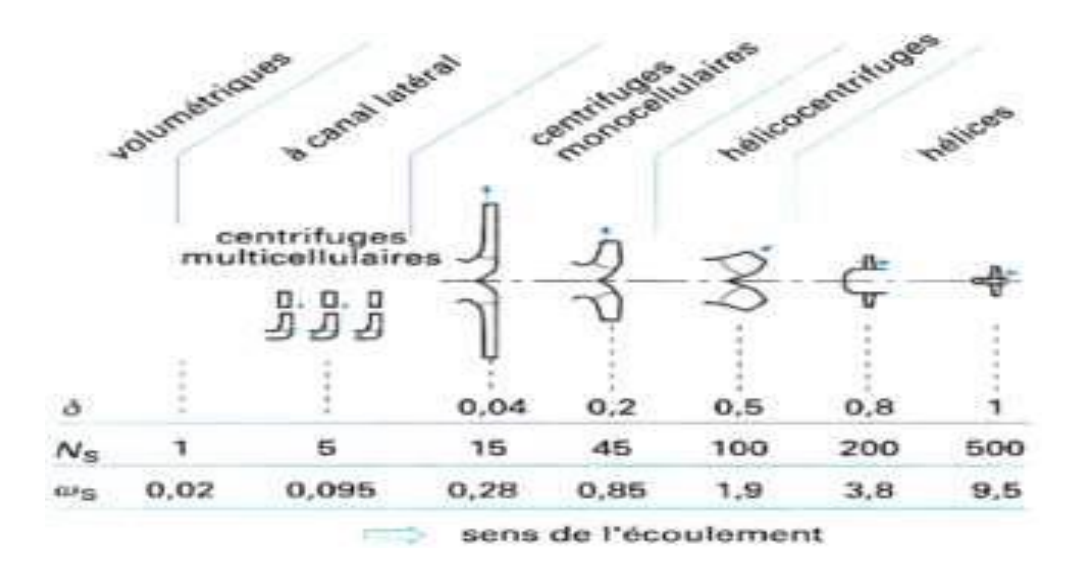

**Figure V -8 : Relation entre les différents types de machines et les coefficients de similitude [13]**

Le diamètre spécifique  $D_s$  d'obtient par utilisation de **la Figure V -9.** Cette dernière donne la Relation entre le diamètre spécifique  $D_s$  et la vitesse spécifique  $N_s$ .

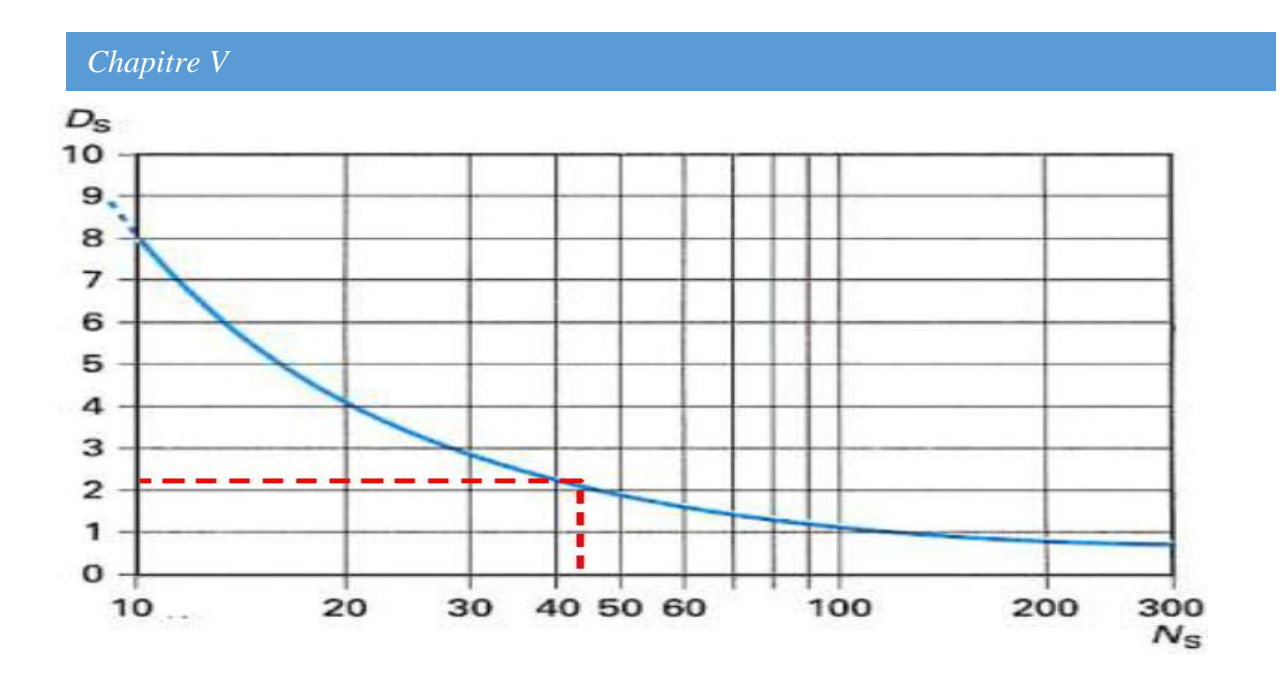

Figure V - 9: Relation entre le diamètre spécifique Ds et la vitesse spécifique *Ns* [13].

La **Figure V -9** donne  $Ds = 2.1 m$  pour une vitesse spécifique de l'ordre de 44.

$$
Ns = 44 \rightarrow Ds = 2.1 m
$$

Une fois le diamètre spécifique calculé, on peut déterminer le diamètre de la roue. Ce dernier se calcule comme suit :

$$
D_s = D \frac{H^{1/4}}{Q^{0.5}} = D \frac{2.78}{0.527} = D \times 5.275 \rightarrow D = \frac{2.1}{5.275}
$$

$$
D = 0.398 \, m
$$

Alors :

$$
D = 2r_2 \rightarrow r_2 = \frac{D}{2} = \frac{0.398}{2} \qquad r_2 = 0.199 \, m
$$

La roue de la pompe centrifuge proposée possède un diamètre :

$$
D = 2r_2 = 0.35 \, m \rightarrow D = 350 \, mm
$$

- La vitesse à la sortie de la roue est alors :

$$
U_2 = \frac{2\pi N}{60} \times r_2
$$
  

$$
U_2 = \frac{2 \times 3.14 \times 1800}{60} \times 0.199 \qquad U_2 = 157 \times 0.199 = 37.49 \, m/s
$$

# **V.4.3. Calcul du coefficient de vitesse spécifique ou la vitesse angulaire**

Comme motionné ci-dessus, les nombres  $N_s$  et  $D_s$  ne sont pas adimensionnels et dépendent essentiellement du système d'unités utilisé. Pour remédier à ce problème, on peut calculer  $\varpi_s$ dit nombre adimensionnel de la vitesse spécifique ( $\varpi$  en  $rad/s$ ). Il est donné par la formule suivante :

$$
\varpi s = \frac{\delta^{0.5}}{\mu^{3/4}} = \varpi \frac{Q^{0.5}}{h^{3/4}}
$$
 (8)

 $\varpi = \frac{2\pi N}{6}$  $\frac{2\pi N}{60} \to \varpi_{S} = \frac{2\pi N Q^{0.5}}{60 h^{3/4}}$ 60  $h^{3/4}$ 

Avec : h exprimée en j/kg, c'est-à-dire en $\binom{m}{s^2}$ ,  $\varpi$  en ( $rad/s$ ), Q en( $m^3/s$ ), En substituant la vitesse angulaire  $\varpi = 2\pi N/60$  à la vitesse de rotation N :

$$
\varpi = 157 \text{ rad/s}
$$

$$
h = 60 \times 9.81 = 588.6 \text{ m}^2/\text{s}^2
$$

Finalement

$$
\varpi = 157 \frac{0.277^{0.5}}{588.6^{3/4}} = 157 \times \frac{0.526}{119.49} = 157 \times 0.0044 \qquad \varpi s = 0.6908 \to \varpi s \simeq 0.7
$$

 $\varpi s$ : Coefficient sans dimension de vitesse spécifique

D'après la **figure V -8**, la valeur de  $\overline{\omega}s = 0.7$  permettra de confirmer le choix d'une pompe centrifuge monocellulaire. En effet, elle est située entre 0.28 et 0.85 (0.28 <  $\varpi s = 0.7 < 0.85$ ).

**Calcul des rendements et la puissance absorbée** 

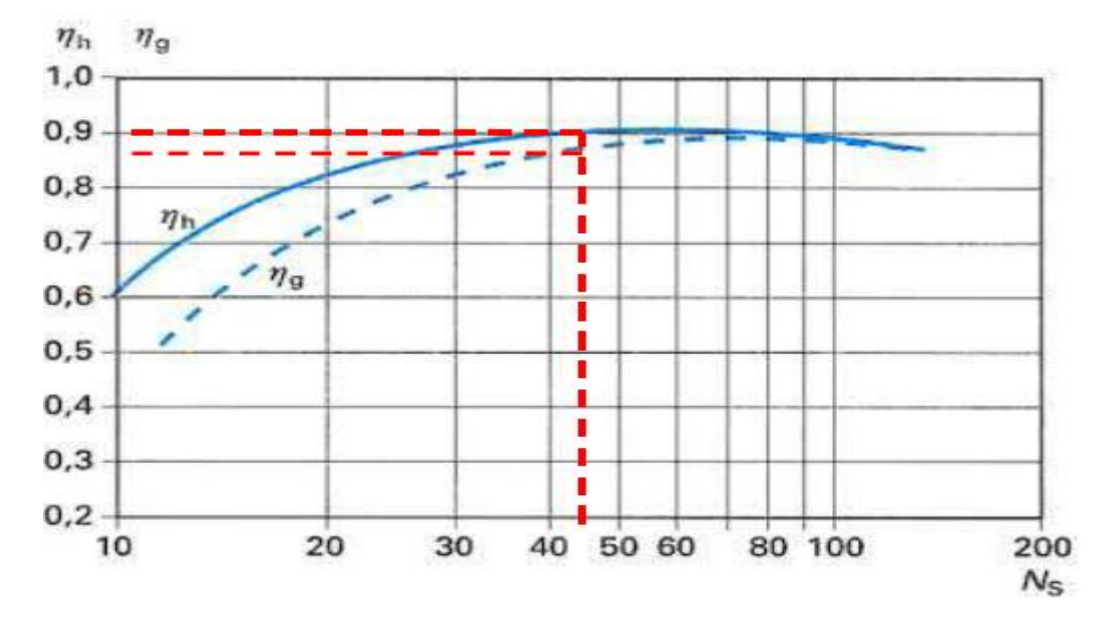

# **V.5.1.** Calcul des rendements hydraulique  $\eta_h$  et global  $\eta_g$

**Figure V -10 : Rendement hydraulique et global des pompes centrifuges et hélico centrifuges en fonction de la vitesse spécifique [13].**

Considérons la courbe de la **Figure V -10** qui donne les différents rendements d'une pompe centrifuge en fonction du nombre de la vitesse spécifique. Notation-

Le calcul nous a donné une valeur de Ns de l'ordre de 44.

L'utilisation de la **Figure V -10** permettra d'obtenir les rendements hydraulique  $\eta_h$  (%) et global  $\eta_g$ (%) de la pompe centrifuge objet d'étude. Les valeurs numériques de ces rendements sont donc :

 $\eta_a = 0.87 = 87 \%$ 

 $\eta_h = 0.9 = 90 %$ 

# **V.5.2.** Calcul de la puissance absorbée  $p_a$

Elle se calcule comme suit :

$$
p_a = \frac{\rho \times Q \times h}{\eta_{\text{global}}}, \ h = g \times h \tag{9}
$$
\n
$$
p_a = \frac{1000 \times 0.277 \times 588.6}{0.87} = 187404.82 \ j/s = 187.404 \ Kw
$$

# **V.6. Caractéristiques de la pompe**

La pompe étudiée véhicule de l'eau dont les caractéristiques sont :

 $N = 1800$  tr/min  $Q = 0.277 m^3/s$  $H = 60$  m  $h = 588.6$  j/Kg  $N_s = 44$  tr/min  $\eta_h = 90\%$  $\eta_g = 87\%$  $D_s = 2.1 \; m$  $D = 0.398$  m  $r_2 = 0.199 m$ 

Les coefficients de Râteau sont alors :

$$
\delta = \frac{Q}{U_2 r_2^2} \to \delta = \frac{0.277}{37.49 \times 0.199^2} \to \delta = 0.186
$$
  

$$
\mu = \frac{h}{U_2^2} \to \mu = \frac{588.6}{37.94^2} \to \mu = 0.418
$$

# **V.7. Calcul de la roue**

### **V.7.1. Triangle des vitesses**

En analysant la **Figure V- 3**, on constate qu'il y a différence entre  $\eta_h$  et  $\eta_g$ ; cette différence est caractérisée par les pertes dues aux fuites internes et par les pertes de frottement de disque. L'écart (la différence) s'estime généralement par :

$$
\eta_h - \eta_g = 3\%
$$

Les pertes de divisent comme suit :

1.5% pertes par frottement de disque.

1.5% pertes dues aux fuites internes.

#### **V.7.2.Triangle de vitesse à la sortie de la roue**

#### On a :  $H = 60$  m et  $n_h = 0.9$

La hauteur utile fournie par la pompe est donnée par :

$$
h = h_t \times \eta_h \tag{10}
$$

 $h_t$ : Hauteur théorique du fluide fournie par la pompe (si les pertes hydrauliques sont nulles)  $h_t$  Se calcule généralement à l'aide du théorème d'Euler. Elle est donnée par la relation suivante :

$$
h_t = U_2 V_{U_2} - U_1 V_{U_1}
$$
 (11)

Avec :

U<sup>2</sup> : vitesse périphérique à la sortie de la roue.

Vu2 : Composante tangentielle de la vitesse absolue à la sortie de la roue.

U<sub>1</sub>: vitesse périphérique à l'entrée de la roue.

Vu1: Composante tangentielle de la vitesse d'entrée.

Dans la grande majorité des cas, au point de fonctionnement nominal, le terme  $V_{U_1} \times U_1$  est nul ou négligeable. En effet, les conduits d'entrée sont souvent pourvus d'aubes radiales pour arrêter d'éventuels vortex, les canaux de retour sont calculés de façon à laisser une composante résiduelle nulle, en fin le terme  $U_1$  est beaucoup plus petit que  $U_2$ , ce qui limite l'influence d'imperfections dans les systèmes d'arrêt de la rotation.

Dans ces conditions, on a :

$$
h_t = H_t \times g \tag{12}
$$

 $H_t$ : Hauteur théorique en  $m$ .

 $g:$  Accélération de la pesanteur g = 9.81 m/s<sup>2</sup>.

Comme  $H = 60$  m et  $\eta_h = 0.9$  le calcul de  $h_t$  Hauteur théorique du fluide fournie par la pompe donne :

$$
H_t = \frac{H}{\eta_h} = \frac{60}{0.9} = 66.66 \, m \rightarrow \qquad h_t = H_t \times g = 66.66 \times 9.81
$$
\n
$$
h_t = 653.93 \, m^2 /_{S^2}
$$

 $h_t$ :Hauteur théorique du fluide fournie par la pompe  $(m)$ 

On a :

 $U_2$  = 37,49 m/s

La composante tangentielle  $V_{u_2}$  est :

$$
V_{u_2} = \frac{h_t}{U_2} = \frac{653,93}{37,49} \qquad V_{u2} = 17,44 \, m/s
$$

La composante tangentielle de la vitesse relative de la sortie  $W_{u_{2}}$  de la roue est alors :

$$
W_{u_2} = U_2 - V_{u2} \tag{13}
$$

 $W_{u_2} = 37.49 - 17.44$   $W_{u_2} = 20.05 \frac{m}{s}$ 

Le débit utile  $Q_U$  est :

$$
Q_U=0.277\ m^3/s
$$

Le débit de fuite  $Q_f$  se calcule comme suit :

$$
Q_f = 1.5\% \times Q_U \tag{14}
$$

 $Q_f = 1.5\% \times Q_U$   $Q_f = 0.0041 \, m^3/s$ 

Le débit interne  $Q_i$  se détermine comme suit :

$$
Q_i = Q_f + Q_U \tag{15}
$$

 $Q_i = 0.277 + 0.0041$   $Q_i = 0.2811 \, m^3/s$ 

#### **V.7.3. Calcul des dimensions de l'entrée de la roue [**

[14] A l'entrée de la roue, la vitesse débitante est toujours prise :  $V_{m_1}$  < 7.6  $m/s$ Par exemple pour une vitesse débitante moyenne prise égale :  $V_{m_1} = 7 m/s < 7.6 m/s$ . La section de l'entrée de la roue est alors :

$$
V_{m_1} = \frac{Q_i}{S_{m_1}} \to S_{m_1} = \frac{Q_i}{V_{m_1}}
$$
 (16)

 $S_{m_1} = \frac{0.2811}{7}$  $\frac{1811}{7}$   $S_{m_1} = 0.04015 m^2$  $S_{m_1}$ : La section de l'entrée de la roue ( $m^2$ ) On a également :

$$
S_{m_1} = \frac{\pi d_1^2}{4} \to d_1 = \sqrt{\frac{4 S_{m1}}{3.14}}
$$
  

$$
d_1 = 0.226 \, m \to r_1 = 0.113 \, m \to r_1 = 113 \, mm
$$

Le diamètre de sortie calculé plus haut est :

$$
D = 0.398 m \rightarrow r_2 \approx 0.199 m = 199 mm
$$

On peut également déduire (par comparaison avec des roues existantes) le rayon à l'entrée  $r_{1e}$ du filet ½ (le filet ½ partage l'écoulement en deux parties). Dans ces conditions, il convient de prendre :

$$
\frac{r_{1e}}{r_2} = 0.404
$$

Alors :

$$
r_{1e} = r_2 \times 0.404 = 0.199 \times 0.404
$$

$$
r_{1e} = 0.080396 \, m \rightarrow r_{1e} \approx 80 \, mm
$$

On a :

$$
\frac{H}{\eta_h} = \frac{60}{0.9} = 66.66 \, m
$$
\n
$$
h_t = H_t \times g = 66.66 \times 9.81 = 653.93 \, m^2 / S^2
$$
\n
$$
h_t = 653.99 \, m^2 / S^2
$$
\n
$$
h_t = H_t \times g = 66.66 \times 9.81 = 653.93 \, m^2 / S^2
$$

Par ailleurs

$$
h_t = V_{U_2} \times U_2
$$

Pour un nombre d'ailes (aubes) infini, on a :

$$
\mu_{t\infty} = \frac{V_{U2\infty}}{U_2} \tag{17}
$$

 $\mu_{t\infty}$ : Coefficient pour déterminer nombre d'ailes Avec :

$$
V_{u2\infty} = \frac{V_{u2}}{\sigma}
$$

 $\sigma$ : Coefficient de glissement

Calcul de  $b_1$ ,  $g_1$ et  $R_{DS}$ 

• 
$$
b_1 = \frac{1}{2} \times r_{1e}
$$
  
\n $b_1 = \frac{1}{2} \times 113$   $b_1 = 56.5$  mm

• 
$$
g_1 = (0.2 \text{ à } 0.3) \times b_1
$$
  
\n $g_1 = 0.2 \times 56.5$   $g_1 = 11.3 \text{ mm}$ 

• 
$$
R_{DS} = (0.6 \text{ à } 0.8) \times b_1
$$
  
\n $R_{DS} = 0.6 \times 56.5$   $R_{DS} = 33.9$ 

Pour le calcul du coefficient de glissement σ, on utilise la formule de STODOLA [14] :

$$
\sigma = 1 - \frac{\pi \sin(\beta_{2a})}{Z} \tag{18}
$$

Z : nombre d'ailes

En première approximation on prend l'angle  $\beta_{2a}$  égal à 26<sup>°</sup> (valeur de 1ère approximation). Choisissons deux valeurs possibles du nombre d'ailes Z ; considérons Z = 4 et Z = 5. On obtient alors les résultats suivant :

Pour  $Z = 4$  :

$$
\sigma = 1 - \frac{3.14 \, \sin(26^\circ)}{4} \to \sigma = 0.65
$$

Pour  $Z = 5$  :

$$
\sigma = 1 - \frac{3.14 \sin(26)}{5} \rightarrow \sigma = 0.72
$$

-le calcul de  $V_{U2\infty}$ donne :

Pour Z=4 :

$$
V_{U2\infty} = \frac{V_{U2}}{\sigma} = \frac{17.44}{0.65} \qquad V_{U2\infty} = 26.83 \, m/s
$$

Pour  $Z = 5$ :

$$
V_{U2\infty} = \frac{V_{U2}}{\sigma} = \frac{17.44}{0.72} \qquad V_{U2\infty} = 24.22 \, m/s
$$

- Le calcul de  $\mu_{t\infty}$ donne :

Pour  $Z = 4$  :

$$
\mu_{t\infty} = \frac{v_{U2\infty}}{v_2} = \frac{26.83}{37.49} \qquad \mu_{t\infty} = 0.71
$$

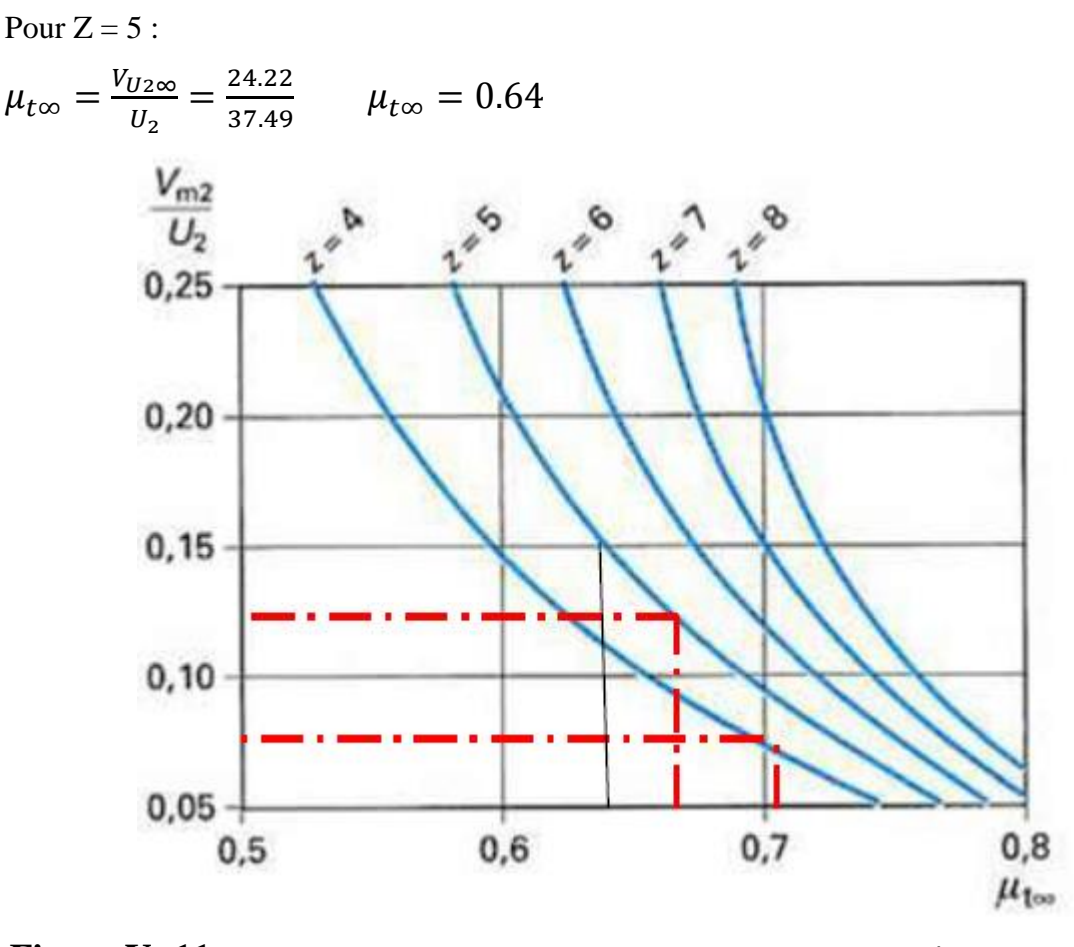

**Figure V -11:** Relation entre le nombre d'ailes Z, le rapport ( $V_{m2}/U2$ ) et le coefficient  $\mu_{t\infty}$ [13]

Le calcul de la vitesse débitante  $Vm_2$  à la sortie se fait à l'aide de la **figure V -11**.

En effet, pour de valeurs possibles du nombre d'ailes et en fonction du nombre  $\mu t \infty$ , on peut facilement déterminer la valeur du rapport  $Vm_2/U_2$  et par conséquent la détermination de la vitesse  $V_{m2}$ 

- On tire donc la vitesse  $V_{m2}$  de la **Figure. V** -11 Pour  $Z = 4$ 

$$
\rightarrow \frac{V_{m2}}{U_2} = 0.075
$$
  

$$
V_{m2} = U_2 \times 0.075 \rightarrow V_{m2} = 2.81 \, m/s
$$

Pour  $Z = 5$ 

$$
\rightarrow \frac{V_{m2}}{U_2} = 0.14
$$
  

$$
V_{m2} = U_2 \times 1.24 \rightarrow V_{m2} = 5.24 \, m/s
$$

L'angle β2a du triangle des vitesses est relié à  $V_{m2}$  et  $U_2$  par la relation :

$$
\tan \beta_{2a} = \frac{V_{m2}}{(U_2 - V_{U2\infty})} = \frac{(V_{m2}/U_2)}{(1 - \mu_{t\infty})}
$$
(19)

Pour  $Z = 4$  :

$$
\tan \beta_{2a} = \frac{2.81/37.49}{(1-0.71)} = 0.2584 \approx 0.26 \qquad \beta_{2a} = 14.57
$$

Pour  $Z = 5$  :

$$
\tan \beta_{2a} = \frac{5.24/37.49}{(1 - 0.64)} = 0.39
$$
\n
$$
\beta_{2a} = 21.3
$$

La vitesse relative W2∞ est donnée par la relation suivante :

$$
V_{m2} = W_{2\infty} \sin \beta_{2a}
$$
\n
$$
\rightarrow W_{2\infty} = \frac{V_{m2}}{\sin \beta_{2a}}
$$
\n(20)

Pour  $Z = 4$  :

$$
\rightarrow W_{2\infty} = \frac{V_{m2}}{\sin \beta_{2a}} \rightarrow \frac{2.81}{\sin(14.54)} = 11.17 \, m/s
$$

Pour  $Z = 5$  :

$$
\Rightarrow W_{2\infty} = \frac{V_{m2}}{\sin \beta_{2a}} \Rightarrow \frac{5.24}{\sin(21.30)} = 14.42 \, m/s
$$

- Calcul de la vitesse W2 à la sortie de la roue :

La vitesse relative W2 est donnée par la relation suivante :

$$
\sin \beta_2 = \frac{V_{m2}}{W_{U_2}} \rightarrow W_2 = \frac{V_{m2}}{\sin \beta_2}
$$

 $W_{U_2}$ : Vitesses relatives respectivement tangentielles ( $m/s$ )

Pour pouvoir calculer la vitesse W<sub>2</sub>, il faut calculer en premier l'angle de sortie β<sub>2</sub>. On a :

$$
\tan \beta_2 = \frac{V_{m2}}{W_{U_2}}
$$

Pour  $Z = 4$  :

$$
\tan \beta_2 = \frac{2.81}{20.05} = 0.14 \rightarrow \beta_2 = arctg(0.14) \rightarrow \beta_2 = 7.96^{\circ}
$$
  
Pour Z = 5 ;

$$
\tan \beta_2 = \frac{5.25}{20.05} = 0.26 \qquad \beta_2 = arctg(0.26) \qquad \beta_2 = 14.57^\circ
$$

Le calcul de la vitesse relative donne alors :

Pour  $Z = 4$  et β<sub>2</sub> = 7.96° :

Pour  $Z = 5$  et  $\beta_2 = 14.57^\circ$ :

$$
W_2 = \frac{V_{m2}}{\sin \beta_2} = \frac{2.81}{\sin(7.96)} = 20.29 \, m/s \qquad \qquad W_2 = 20.29 \, m/s
$$

 $W_2 = \frac{V_{m2}}{\sin \beta}$  $\frac{V_{m2}}{\sin \beta_2} = \frac{5.24}{\sin(14.4)}$ sin(14.57)  $W_2 = 20.92 \, m/s$ 

Également, le calcul de  $W_2$ u $\infty$  donne :

Pour  $Z = 4$  :

$$
W_{2U\infty} = W_{2\infty} \times \cos \beta_{2a} \tag{21}
$$

 $W_{2U\infty} = 11.17 \times \cos(14.57) \rightarrow W_{2U\infty} = 10.81 \, m/s$ Pour  $Z = 5$  :

$$
W_{2U\infty} = W_{2\infty} \times \cos \beta_{2a}
$$
  

$$
W_{2U\infty} = 14.42 \times \cos(21.3)
$$
  

$$
W_{2U\infty} = 13.43 \text{ m/s}
$$

- Calcul de la largeur « b₂ » à la sortie de la roue :

On a:

$$
Q_i = S_{m2} \times V_{m2} \times (1 - \frac{e}{t_2 \sin \beta_{2a}})
$$
 (22)

Avec :

 $Q_i$ : Débit interne.

Vm2 : vitesse débitante à la sortie de la roue.

e : épaisseur des aubes (e = 4 mm : valeur arbitraire).

t2: Pas à la sortie de la roue.

$$
t_2 = \frac{2\pi r_2}{Z} \tag{23}
$$

Z : nombre d'ailes (d'aubes).

 $\beta_{2a}$ : Angle de sortie.

$$
S_{m2} = \frac{Q_i}{V_{m2} \times (1 - \frac{e}{t_2 \sin \beta_{2a}})}
$$

Comme :

$$
S_{m2} = \pi. d_2. b_2 \tag{24}
$$

Il vient :

$$
b_2 = \frac{Q_i}{V_{m2} \times \left(1 - \frac{e}{t_2 \sin \beta_{2a}}\right) \times \pi \cdot d_2}
$$

On a:

$$
dz = 0.398 m
$$
  
\n
$$
Qi = 0.2811 m3/s
$$
  
\n
$$
Vm2 = 2.81 m/s \rightarrow pour Z = 4
$$
  
\n
$$
Vm2 = 5.24 m/s \rightarrow pour Z = 5
$$
  
\n
$$
\beta_{2a} = 14.57^{\circ} \rightarrow pour Z = 4
$$
  
\n
$$
\beta_{2a} = 21.3^{\circ} \rightarrow pour Z = 5
$$

$$
t_2=\frac{2\pi r_2}{Z}
$$

Pour  $Z = 4$  :

$$
t_2 = \frac{3.14 \times 0.398}{4} = 0.31m = 310 \, mm
$$

Pour  $Z = 5$  :

$$
t_2 = \frac{3.14 \times 0.398}{5} = 0.2499 \, m = 250 \, m
$$

Le calcul de la largeur b2 donne alors :

Pour  $Z = 4$  :

$$
b_2 = \frac{0.2811}{2.81 \times (1 - \frac{4.10^{-3}}{0.31 \times \sin(14.57)}) \times 3.14 \times 0.398}
$$

$$
b_2 = 0.0843 \, m \rightarrow b_2 = 84.3 \, mm
$$

Pour  $Z = 5$  :

$$
b_2 = \frac{0.2811}{5.24 \times (1 - \frac{4.10^{-3}}{0.250 \times \sin(21.37))} \times 3.14 \times 0.398}
$$

$$
b_2 = 0.0449 \, m \rightarrow b_2 = 44.9 \, mm
$$

- Calcul de l'angle  $(\alpha_2)$ :

Pour  $Z = 4$  :

$$
\tan \alpha_2 = \frac{V_{m2}}{V_{U2}}\tag{25}
$$

 $\tan \alpha_2 = \frac{2.81}{17.44}$  $\frac{2.61}{17.44} = 0.161$   $\alpha_2 = \arctg(0.161)$   $\alpha_2 = 9.14^\circ$ Pour  $Z = 5$  :

$$
\tan \alpha_2 = \frac{V_{m2}}{V_{U2}}
$$

 $\tan \alpha_2 = \frac{5.24}{17.44}$  $\frac{3.24}{17.44} = 0.30$   $\alpha_2 = \arctg(0.3) \rightarrow \alpha_2 = 16.69^\circ$ 

-calcul de l'angle α2a:

Pour  $Z = 4$  :

$$
\tan \alpha_2 = \frac{V_{m2}}{V_{U2\infty}}
$$

 $V_{m2}$ 

 $\alpha_{2a} = \frac{2.81}{26.83}$  $\frac{2.81}{26.83} = 0.104$   $\alpha_{2a} = \arg(0.104) \rightarrow \alpha_{2a} = 5.93^{\circ}$ Pour  $Z = 5$  :

$$
\tan \alpha_2 = \frac{mZ}{V_{U2\infty}}
$$
  

$$
\alpha_{2a} = \frac{5.24}{24.22} = 0.21 \qquad \alpha_{2a} = \arctg(0.21) \to \alpha_{2a} = 11.85^\circ
$$

Calcul de la vitesse V2:

On a:

$$
\sin \alpha_2 = \frac{V_{m2}}{V_2}
$$

$$
V_2 = \frac{V_{m2}}{\sin \alpha_2} \tag{26}
$$

Pour  $Z = 4$  :

$$
V_2 = \frac{V_{m2}}{\sin \alpha_2} = \frac{2.81}{\sin(9.14)} \qquad V_2 = 17.68 \, m/s
$$

Pour  $Z = 5$  :

$$
V_2 = \frac{V_{m2}}{\sin \alpha_2} = \frac{5.24}{\sin(16.96)} \qquad V_2 = 18.24 \, m/s
$$

- Calcul de la vitesse V2∞:

Pour  $Z = 4$  :

$$
\sin \alpha_{2a} = \frac{V_{m2}}{V_{2\infty}} \tag{27}
$$

Alors :

$$
V_{2\infty} = \frac{V_{m2}}{\sin \alpha_{2a}} = \frac{2.81}{\sin(5.93)} = 27.19 \, m/s \qquad \qquad V_{2\infty} = 27.19 \, m/s
$$

Pour  $Z = 5$  :

$$
V_{2\infty} = \frac{V_{m2}}{\sin \alpha_{2a}} = \frac{5.24}{\sin(11.85)} = 25.51 \, m/s \qquad V_{2\infty} = 25 \, m/s
$$

Récapitulatif des paramètres du triangle des vitesses à la sortie de la roue :

# **Tableau V - 1 : Caractéristiques du triangle des vitesses à la sortie de la roue.**

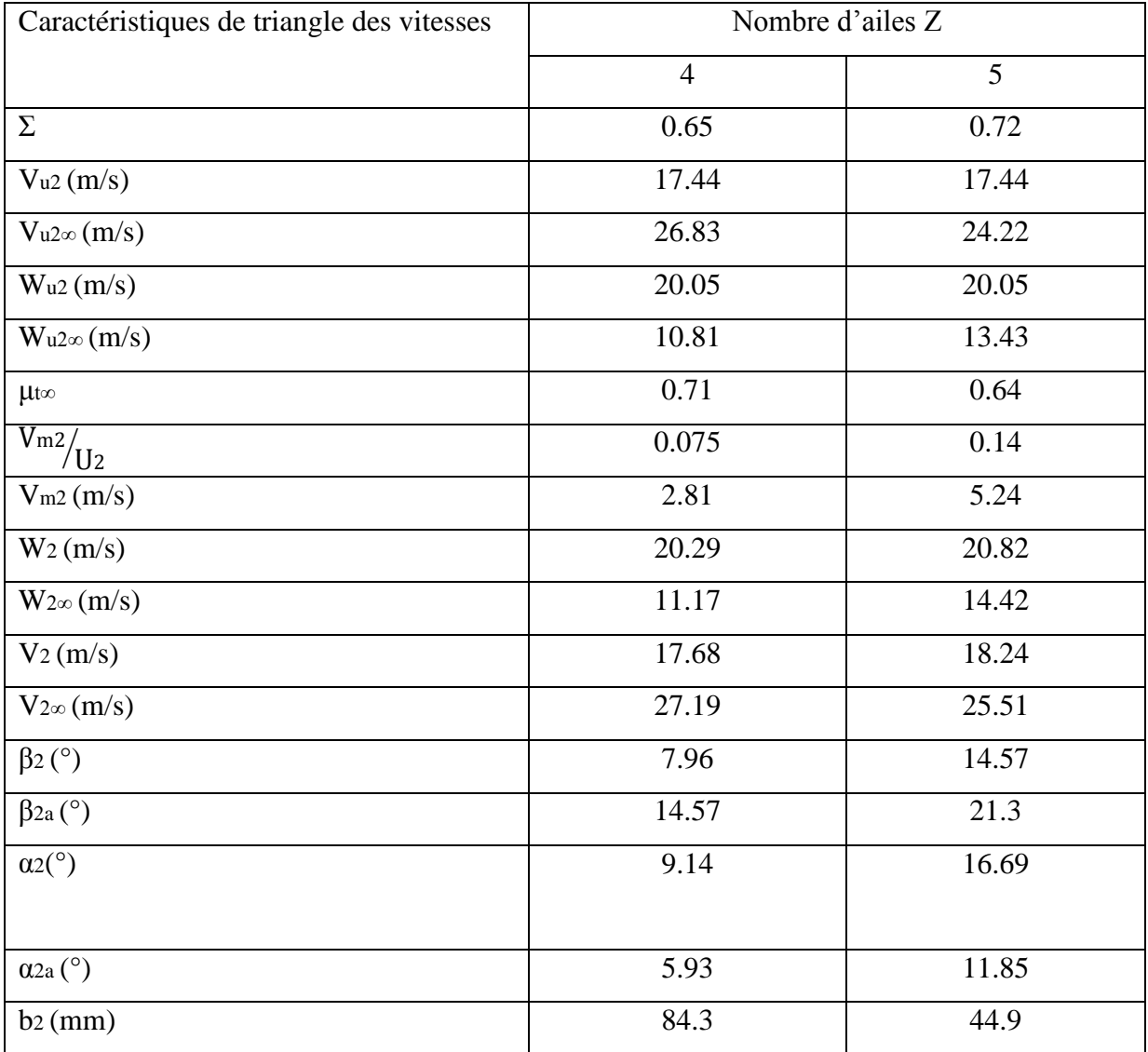

#### **V.7.4. Choix de la roue :**

Le **tableau V -1** montre que les caractéristiques de la roue en sortie, pour deux possibles valeurs des nombres d'aubes ( $Z = 4$  et  $Z = 5$ ).

Nous écarterons la solution à 4 ailes parce qu'elle conduit à un angle de sortie très petit et une roue très large, ce qui engendrerait des difficultés de raccordement avec l'entrée de la roue.

Pour la suite des calculs, on va conserver toutes les caractéristiques du **tableau V- 1** pour une roue à 5 aubes. Nous retiendrons donc la solution à 5 ailes.

### **V.7.4.1. Triangle des vitesses à la sortie de la roue**

Vitesses exprimées en m/s

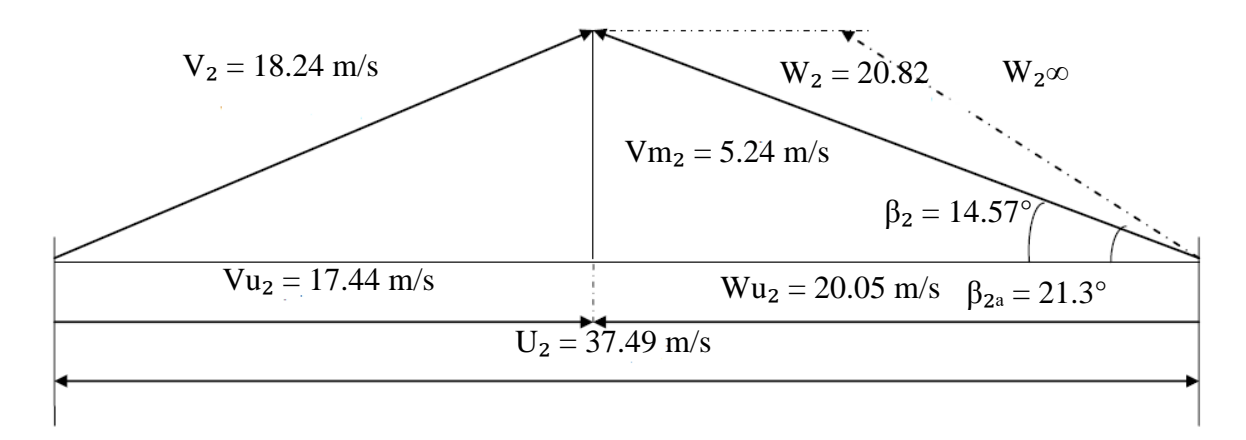

**Figure V -12: Triangle des vitesses à la sortie de la roue**

# **V.7.4.2. Triangles des vitesses à l'entrée de la roue**

Le dessin de la vue locale suivante montre la cotation calculée.

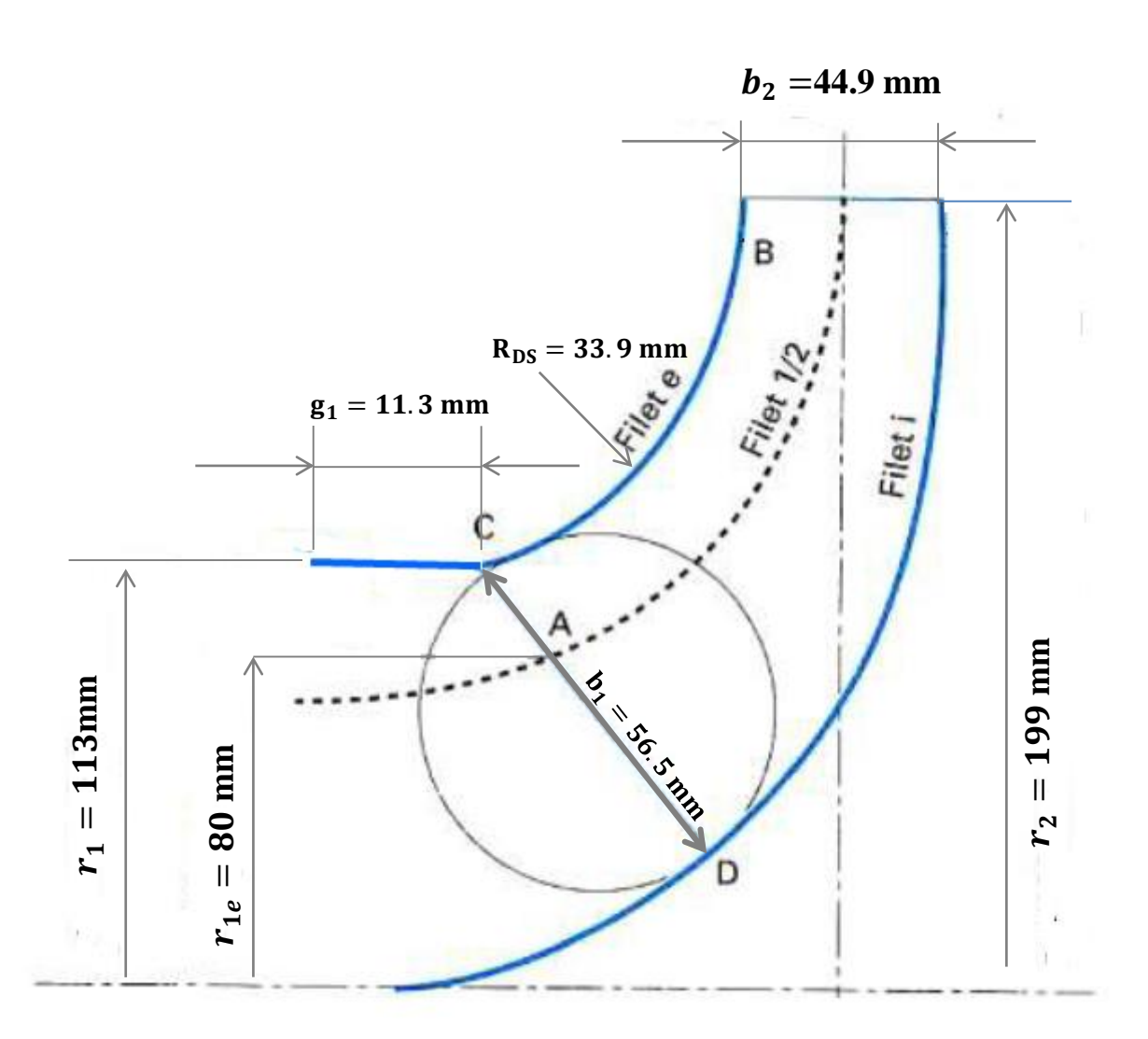

**Figure V -13 : Dessin en vue local de la roue.[14]**

# **V.7.4.3. Calcul des caractéristiques du triangle des vitesses :**

Comme le montre la **Figure V -13** présentant la vue méridienne de la roue, il existe trois filets :

-filet e dit externe.

-filet i dit interne.

-filet ½ divisant l'écoulement en deux parties.

L'entrée de la roue pour ces trois filets se caractérise donc par :

-point C : filet extérieur.

-point D : filet intérieur.

-point A : filet ½.

On va déterminer le triangle des vitesses à l'entrée de la roue correspondant au filet½.

$$
U_1 = \varpi \times r_1 \tag{28}
$$

$$
\varpi = \frac{2\pi N}{60}
$$

$$
U_1 = \frac{2 \times 3.14 \times 1800}{60} \times 0.08 \qquad U_1 = 157 \times 0.08 = 12.56 \, m/s
$$

On a :

 $V_{m1} = 7 m/s$   $\alpha_1 = 90^\circ$  (entrée radiale) Alors :

$$
\tan \beta_1 = \frac{V_{m1}}{U_1} = \frac{7}{12.56} \qquad \tan \beta_1 = 0.557 \qquad \beta_1 = 29.13^\circ
$$
\n
$$
\sin \beta_1 = \frac{V_{m1}}{W_1} \rightarrow W_1 = \frac{V_{m1}}{\sin \beta_1} \tag{29}
$$
\n
$$
W_1 = \frac{7}{\sin(29.13)} = \frac{7}{0.48} = 14.58 \quad m/s
$$

III-3-1-6-Tracé le triangle des vitesses à l'entrée de la roue au niveau de filet ½ :

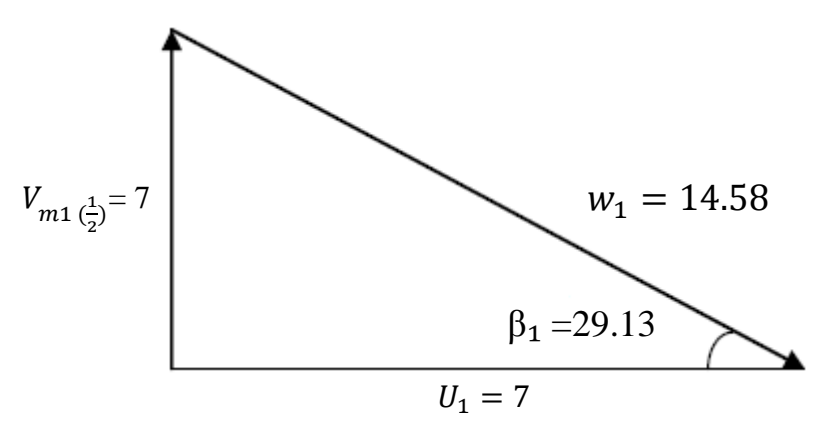

**Figure V - 14: Triangle des vitesses à l'entrée de la roue au niveau du filet ½**

## **V.8. Forces et contraintes appliquées dans la roue**

**Force**

Pour choisir les paliers et un dispositif possible pour équilibrer les forces, il faut connaitre la force axiale et radiale que agissants sur la roue de la pompe. La **figure V -15** montrée la distribution de la pression et la force axiale et radiale sur une roue centrifuge.

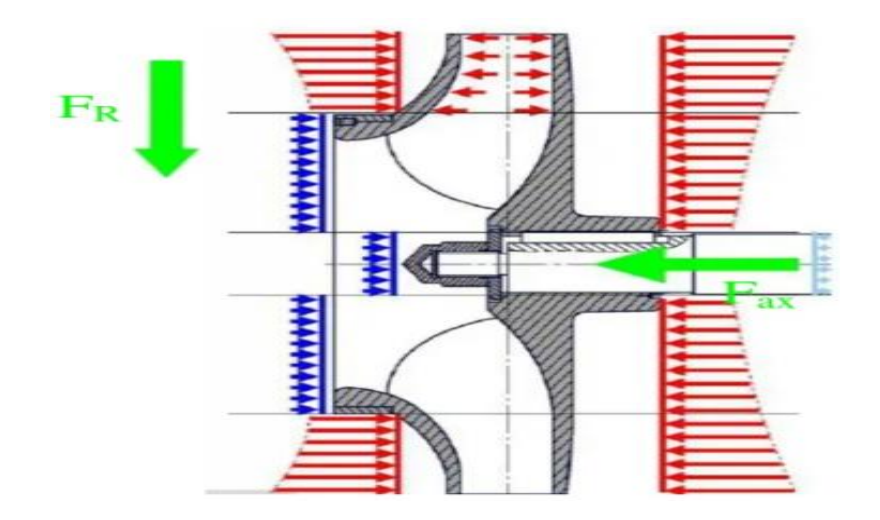

# **Figure V - 14 : Distribution de la pression et les forces axiales dans une roue axiale d'une pompe centrifuge [13].**

Force axiale  $F_{ax}$ :

$$
F_{ax} = \frac{\pi}{4} \times r_2^2 \times \rho \times g \times H \qquad (30)
$$

$$
F_{ax} = \frac{3.14}{4} \times 0.119^2 \times 1802 \times 9.81 \times 60 \qquad F_{ax} = 11790.673 \text{ N}
$$

- Force radiale  $F_r$ :

$$
F_r = K_r \times \rho \times g \times H \times r_2 \times b_2 \tag{31}
$$

 $F_r = 0.3 \times 1802 \times 9.81 \times 60 \times 0.199 \times 0.0449$   $F_r = 2843.123 N$ Avec  $K_r = 0.3$  à 0.8

### **Contraintes**

Pour ce calcul, on utilise le programme de calcul **SOLIDWORKS simulation** et les résultats de notre calcule  $(F_{ax}, F_r, P_{ra}, P_{rr},$  et couple moteur C) sont :

$$
\frac{P_U}{P_a} = \prod_g \tag{32}
$$

Pu : puissance utile ( $watt$ )

Pa : puissance absorbée (watt)

 $P_{ra}$ : Pression absorbé (bar)

 $P_{rr}$ : Pression de refoulement (  $bar$  )

$$
P_U = \eta_g \times P_a
$$
  

$$
P_U = 187404 \times 0.87
$$
  

$$
P_U = 163041.48 \text{ Watt}
$$

$$
P_{U} = Q \times P_{ra}
$$
\n
$$
P_{ra} = \frac{P_{U}}{Q} = \frac{163041.48}{0.2777}
$$
\n
$$
P_{ra} = 587111.99 \text{ Pas} = 5.87 \text{ bar}
$$
\n
$$
\Delta P = P_{rr} - P_{ra} = \rho \times g \times H
$$
\n
$$
P_{rr} = \rho \times g \times H + P_{ra}
$$
\n(34)

 $P_{rr} = 1802 \times 9.81 \times 60 + 5.87 \times 10^5$  $P_{rr}$  =16,476 bar

$$
C = \frac{P_a \times 7000}{N} \tag{34}
$$

Pa : puissance absorbée en chevaux (ch)

$$
C = \frac{254.798 \times 7000}{1800} \qquad \qquad C = 990.881 \, Nm
$$

# **V.9. Choix du matériau de la roue**

Pour le choix du matériau de la roue, le cahier de charge nous impose quelques contraintes sur propriétés mécaniques. Nous avons utilisé le logiciel CES Edupack (2011). L'interface de logiciel est la suivante :

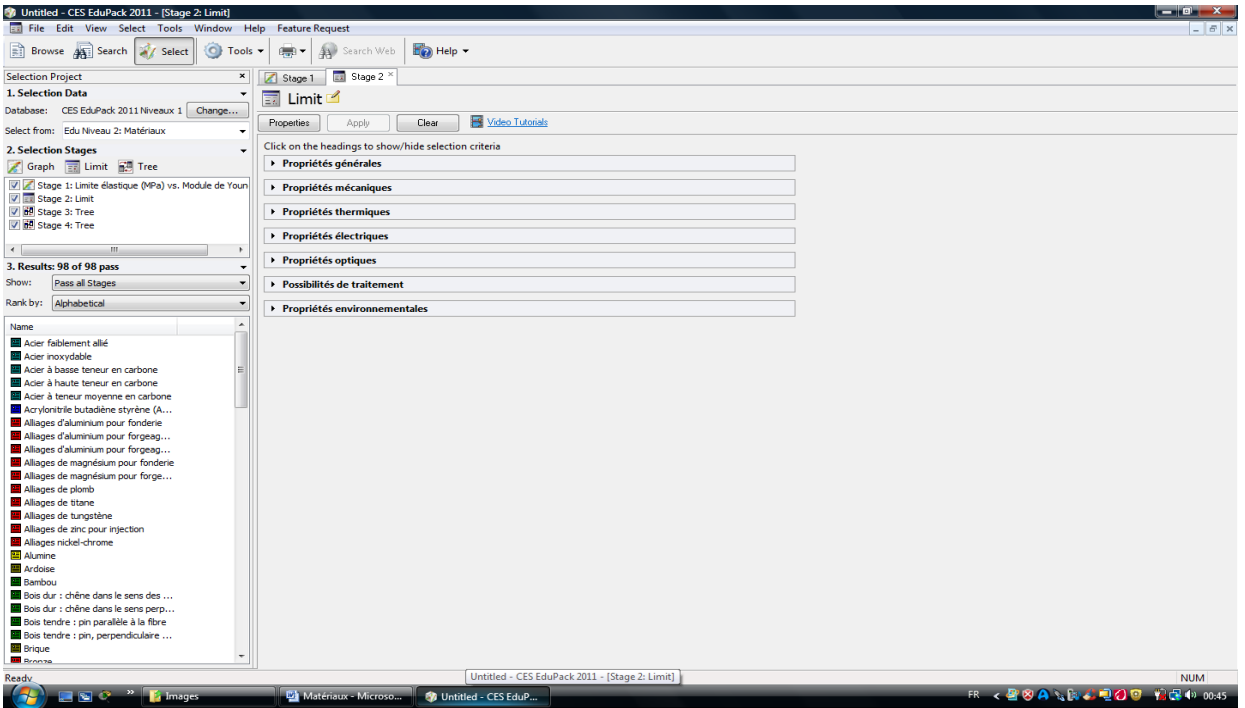

# **Figure V -15 : interface de logiciel CES Edupack**

Elle nous montre les différentes familles matériaux (gauche) et les propriétés générales (mécaniques, thermiques, électriques, optiques…(droite)).

Le logiciel peut nous donner plusieurs combinaisons. Nous montrons quelques-unes.

Le premier graphe nous montre le choix des matériaux en fonction de la masse volumique.
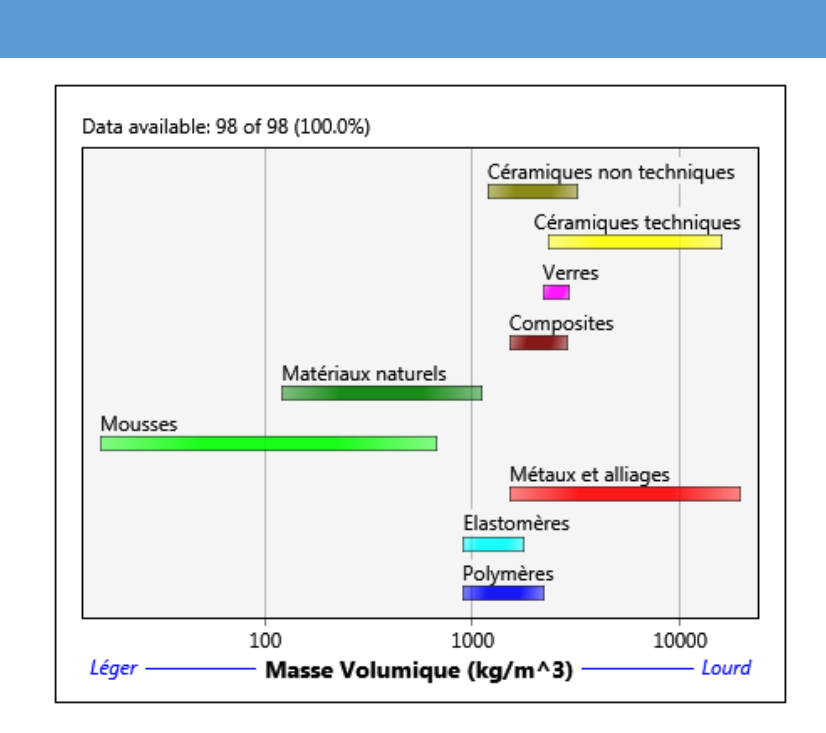

*Chapitre V* 

#### **Figure V -16 : Matériaux en fonction de la masse volumique**

Le deuxième graphe montre le choix des matériaux en fonction de module de Young.

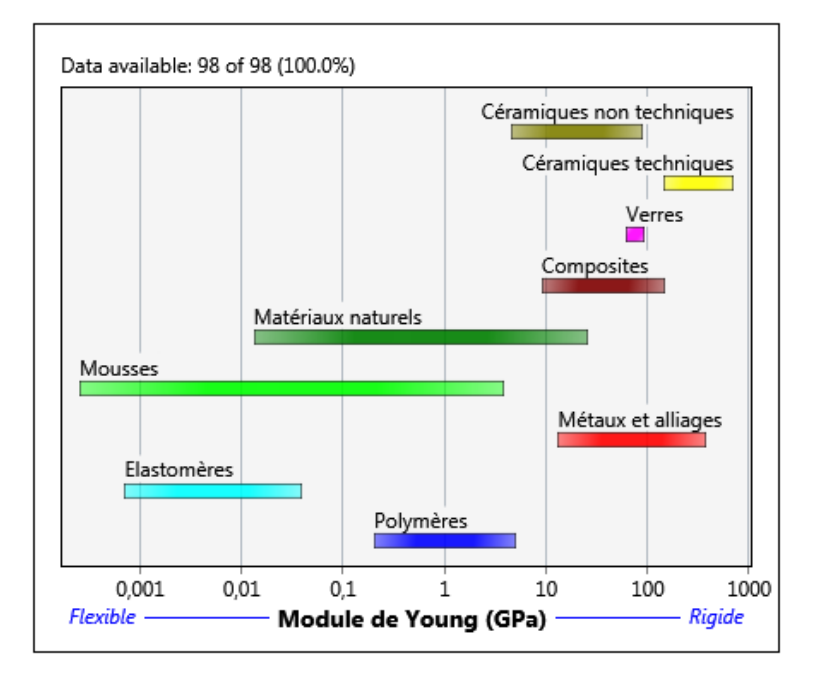

#### **Figure V -17 : Matériaux en fonction de module de Young.**

Le troisième graphe nous montre le choix des matériaux en fonction de la limite élastique :

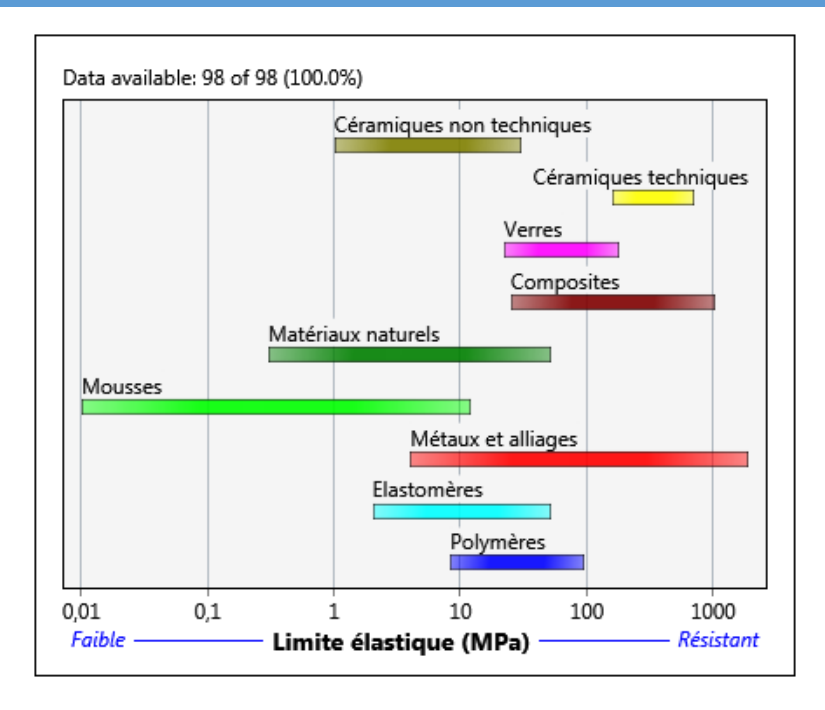

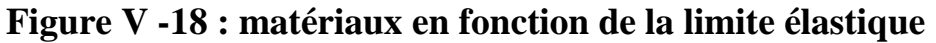

Le quatrième graphe nous montre le choix des matériaux en fonction de la résistance en traction :

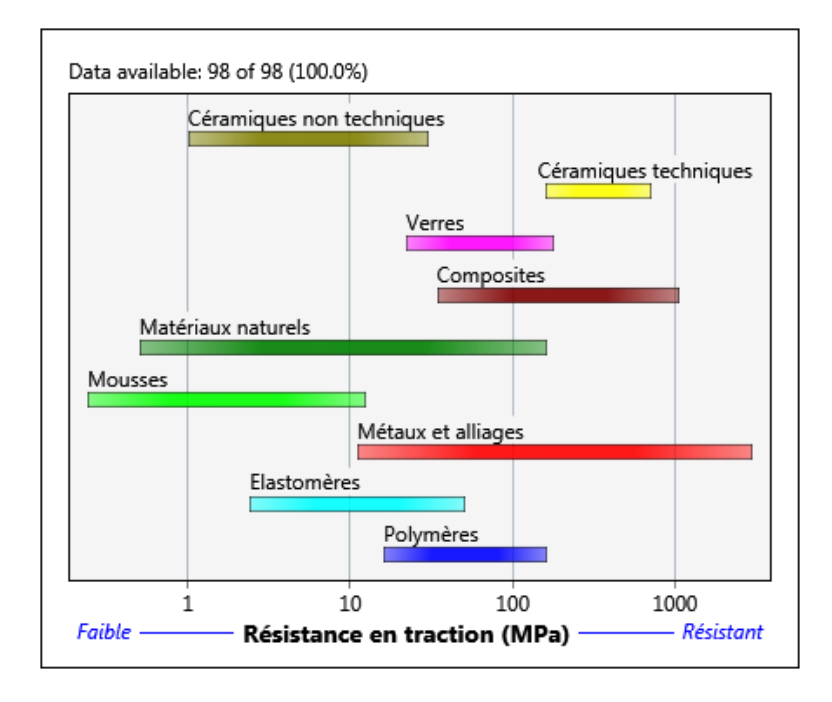

**Figure V -19 : matériaux en fonction de la résistance en traction** 

Le cinquième graphe nous montre le choix des matériaux en fonction de la résistance à la compression :

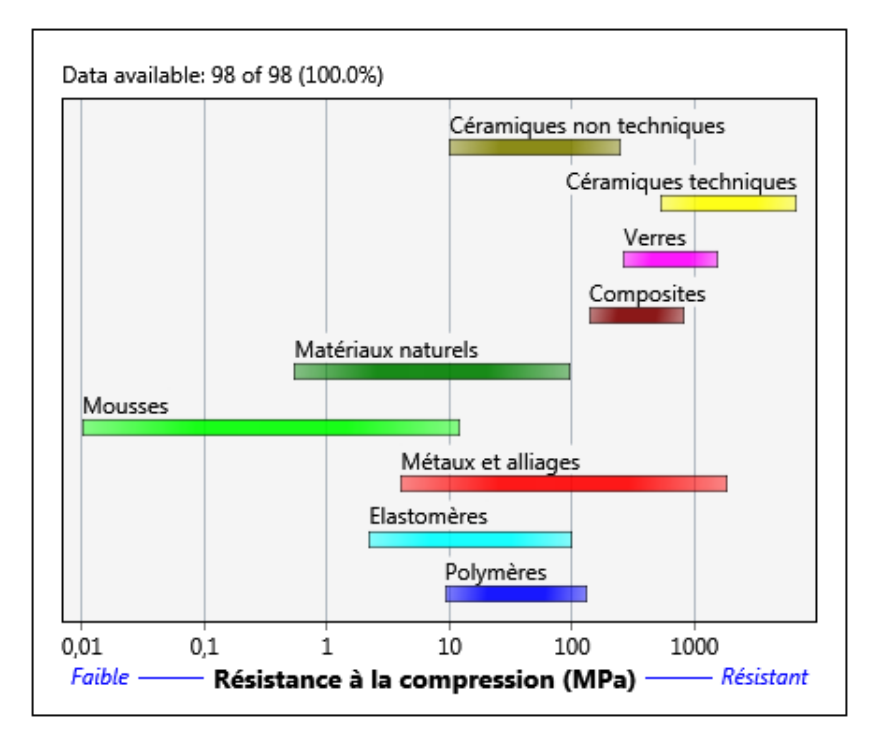

**Figure V -20 : Matériaux en fonction de la résistance à la compression**

Le sixième graphe nous montre le choix des matériaux en fonction de l'allongement :

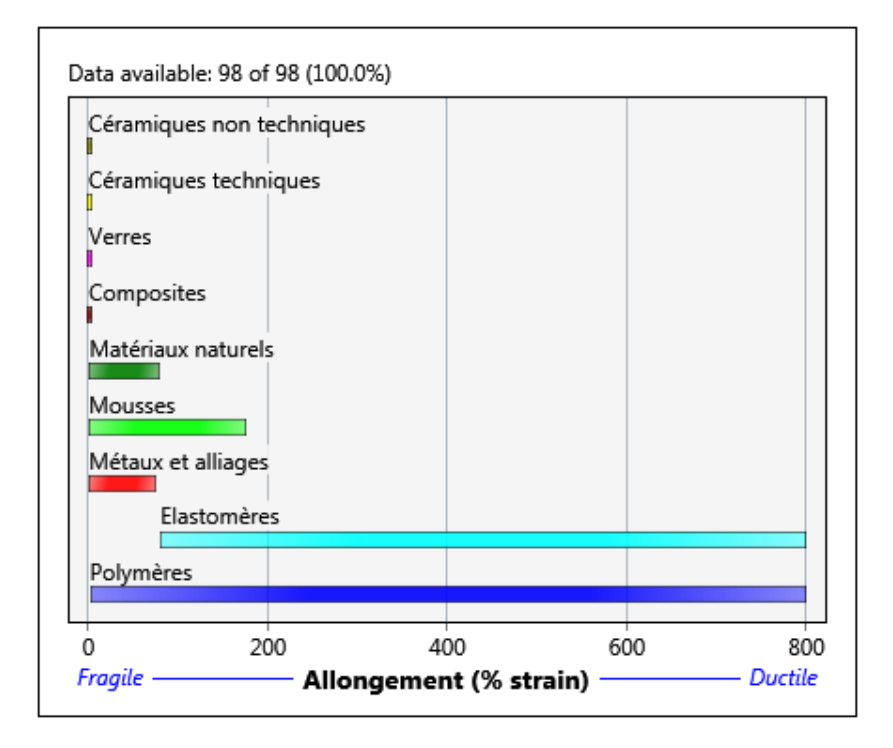

**Figure V -21 : Matériaux en fonction de l'allongement**

Le septième graphe nous montre le choix des matériaux en fonction de coefficient de poisson :

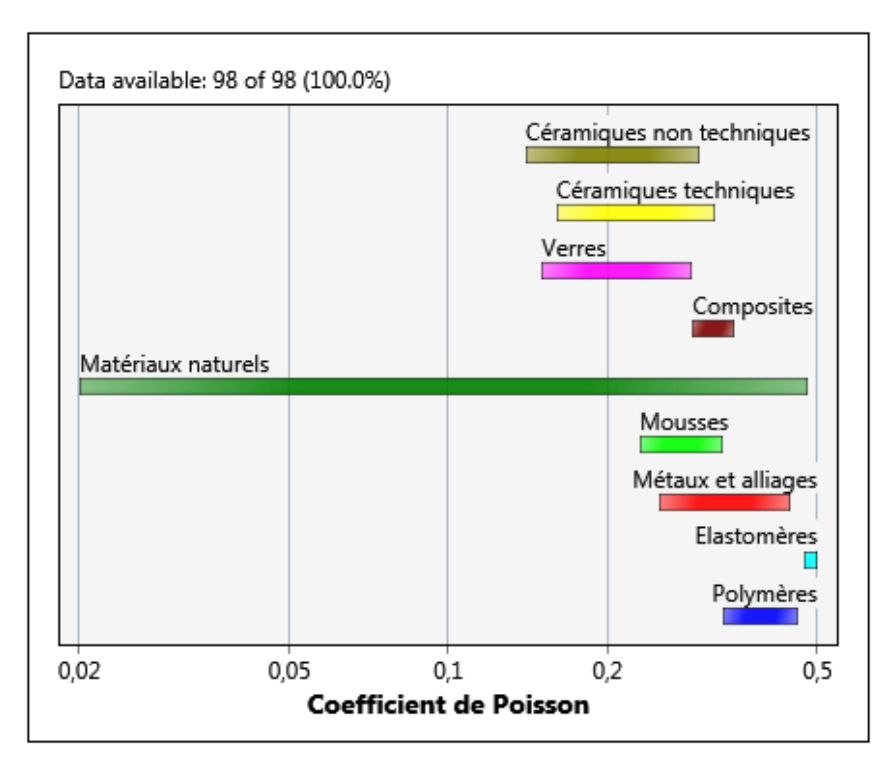

#### **Figure V -22 : Matériaux en fonction de coefficient de poisson**

Le huitième graphe nous montre le choix des matériaux en fonction de coefficient de dilatation :

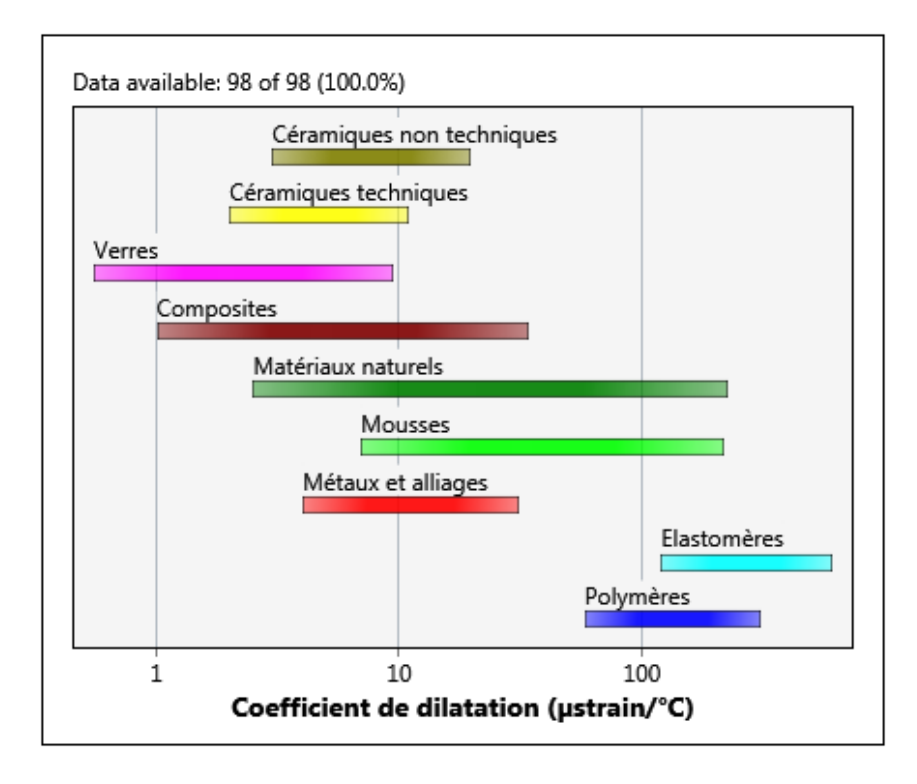

**Figure V -23 : Matériaux en fonction de coefficient de dilatation**

Le graphe suivant nous montre la position des matériaux suivant la limite élastique en fonction du module de Young :

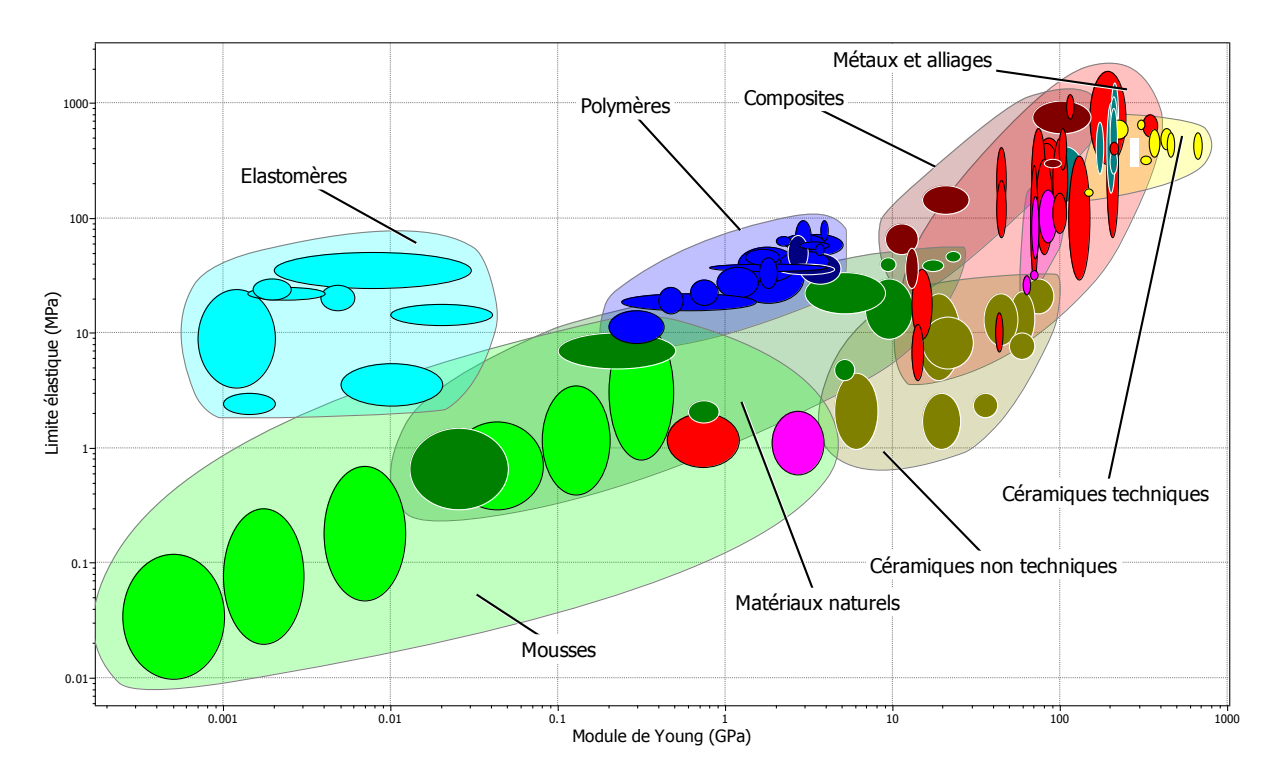

**Figure V- 24 : position des matériaux suivant la limite élastique en fonction du module de Young**

Les résultats obtenus par le logiciel CES Edu Pack, est fait sur les alliages faiblement alliés ; le matériau choisi est un acier allié 17NiCrMo6-4 (acier faiblement allié, contenant 0.17 % de Carbone, premier élément d'addition est le Nickel avec 1.5 %, et des traces de chrome et du molybdène). Les propriétés mécaniques de l'acier choisi sont données comme suit :

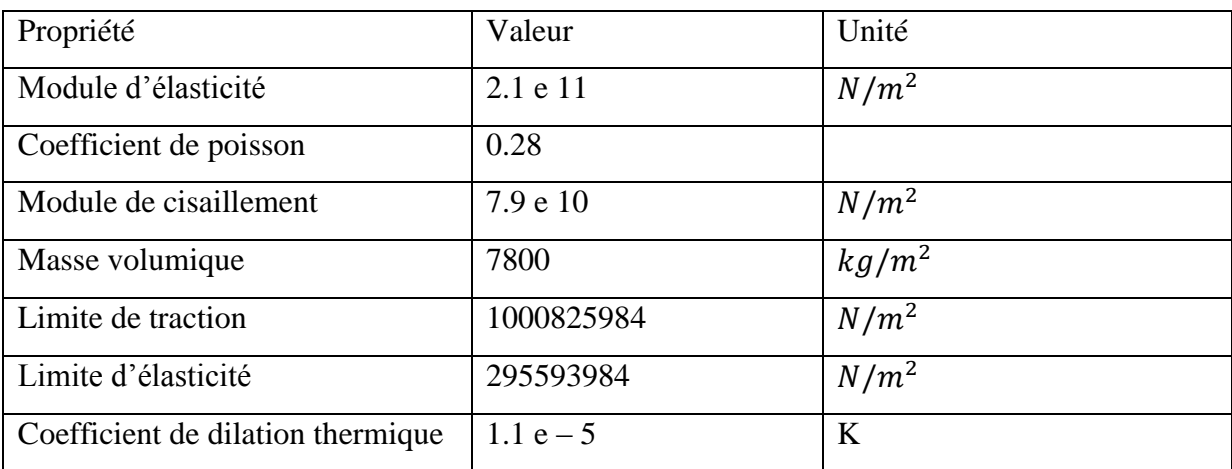

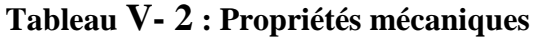

### **Résultats**

Le type de maillage appliqué est le maillage volumique, le nombre totale des nœuds est 351599 nœuds et le nombre total d'éléments 217936 éléments.

La forme totale de maillage est :

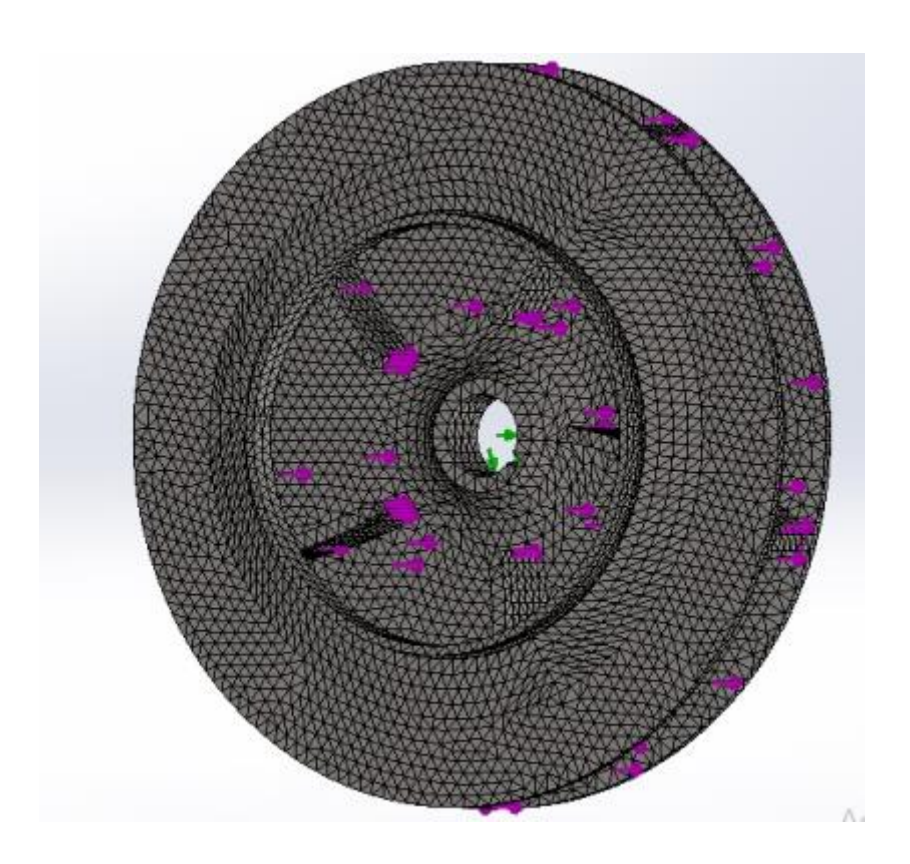

**Figure V -25 : Maillage volumique de la roue**

- La contrainte est entre la valeur 1.451 e +0.5 N/m<sup>2</sup> Max et 3.650 e +0.1 Min N/m<sup>2</sup>.

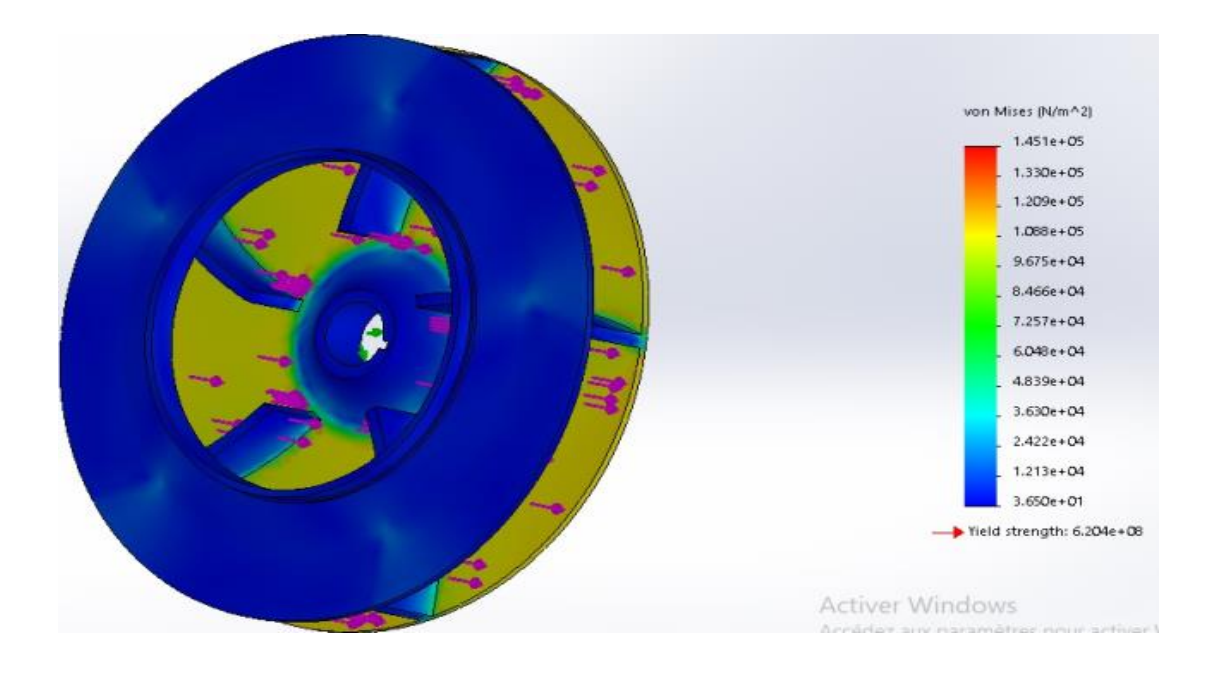

**Figure V-26: résultats de la contrainte en vue de face**

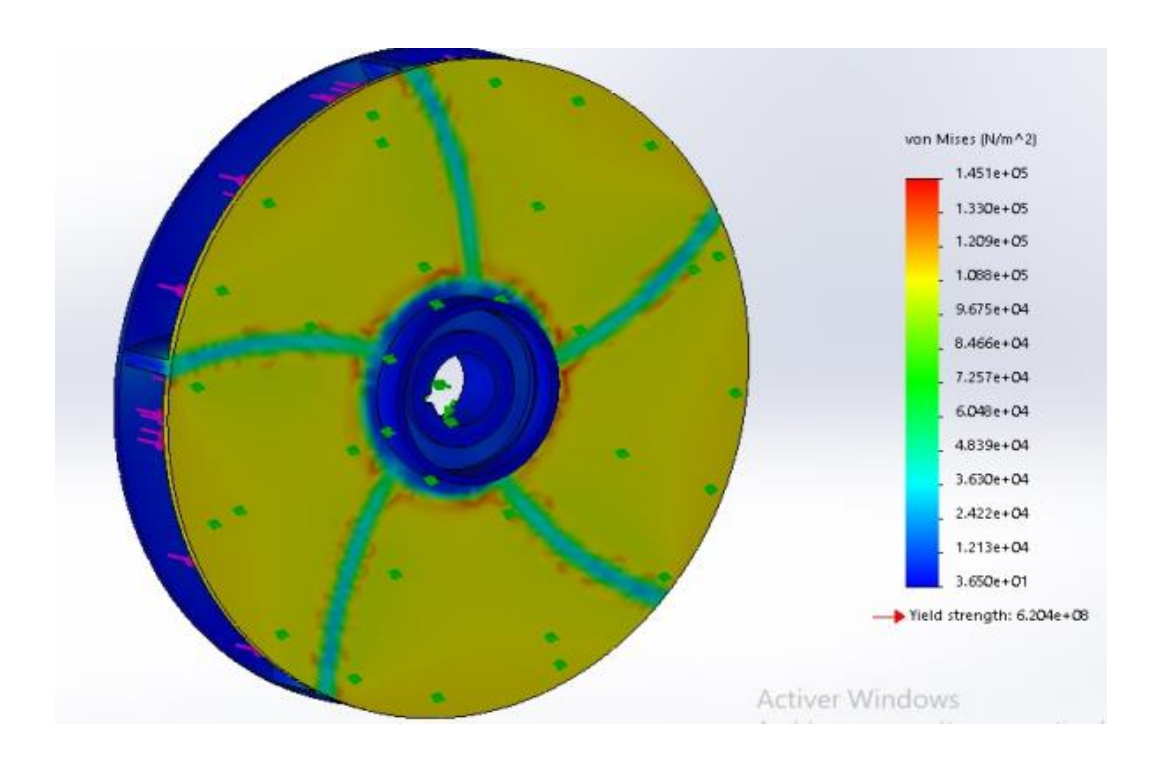

**Figure V -27 : Résultats de la contrainte en vue arrière** 

### *Chapitre V*

Contraintes : On remarque qu'il aucune déformation.

- Le déplacement est entre la valeur 2.185 e -0.2 mm Max et 2.415 e -0.3 mm Min

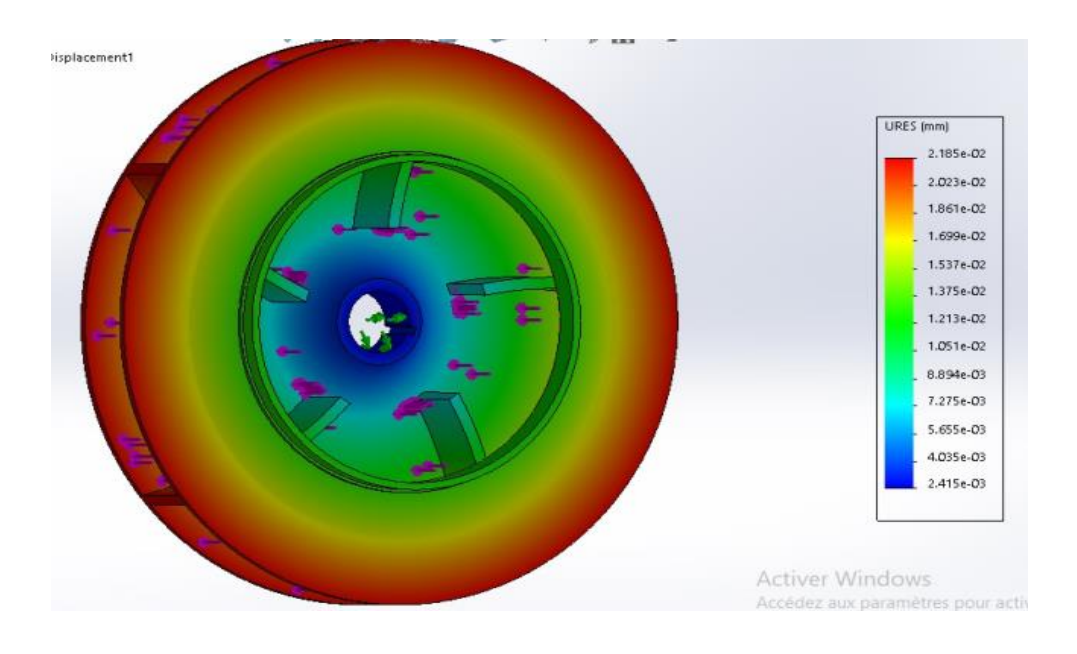

**Figure V -28 : Résultats de déplacement en vue de face**

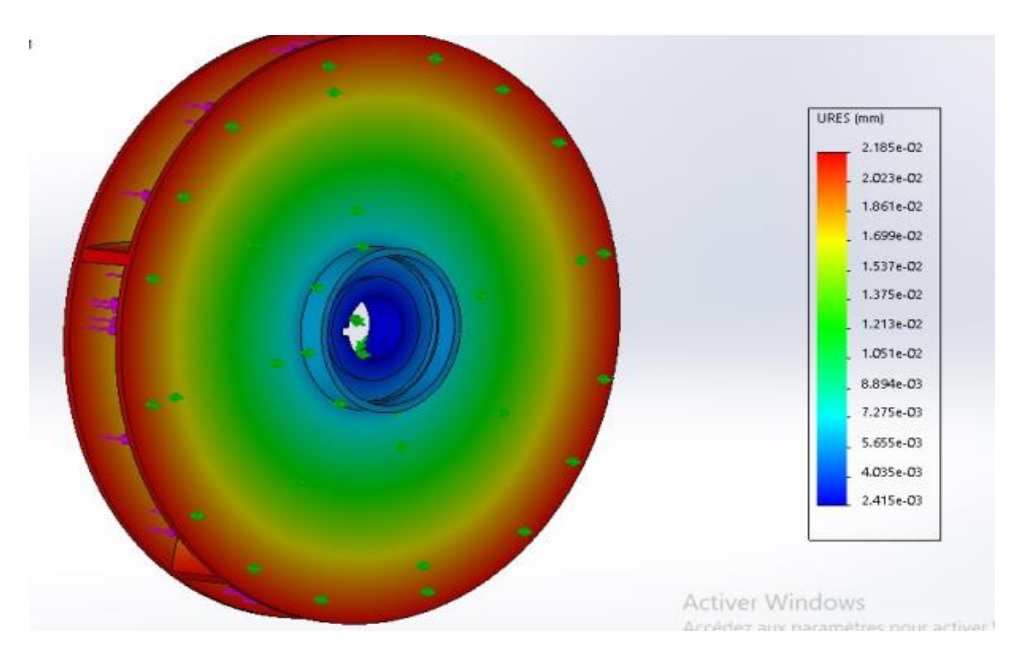

**Figure V -29 : Résultats de déplacement en vue arrière** 

Déplacement : nous avons constaté aucune déformation.

#### **V.10. Conclusions**

Nous avons utilisé les équations qui aident à la conception de la roue et calculé les efforts appliqués sur celle-ci.

Nous avons simulé le travail pour calculer les contraintes, déplacement après le choix du matériau.

Enfin, nous avons obtenu les résultats des contraintes et déplacements et nous avons conclu que le matériau choisi pour cette roue peut supporter les efforts appliqués.

# **Conclusions générales**

Ce travail présente une méthode d'étude et conception, et de simulation d'une pièce mécanique selon le besoin principal.

Notre étude de cas a été réalisée dans le but de faire une étude et conception d'une roue d'une pompe centrifuge satisfaisant aux exigences données.

Nous avons utilisé les équations qui aident à la conception de cette roue et calculé les efforts appliquées sur cette pièce mécanique.

L'utilisation du logiciel CES Edupack pour la recherche optimale du matériau de la roue en respectant le cahier de charge.

La simulation a été conçue à l'aide du logiciel SOLIDWORKS ; ce dernier utilisé comme un simulateur pour calculer les contraintes, et les déplacements.

Enfin, nous avons obtenu les résultats des contraintes, et déplacements et nous avons conclu que cette roue peut supporter les efforts appliqués.

#### **Références Bibliographiques**

- [1] <http://les.cahiers-developpement-durable.be/outils/eco-conception/>
- [2] <https://www.futura-sciences.com/tech/definitions/informatique-cao-4453/>
- [3] Criqui de Roo, Jacques Guimier et Gérard Maeder . Les nouveaux matériaux dans la mécanique automobile .
- [4] Jack A. Collins, Henry R. Busby & George H. Staab . Mechanical design of machine elements and machines. Second edition.
- [5] Jean-François Maurel. Conception, Matériaux, Fabrication, Applications industrielles. Génie mécanique - 2e éd.
- [6] [http://www.sciences-technologies.net/genie-mecanique/conception-](http://www.sciences-technologies.net/genie-mecanique/conception-m%C3%A9canique/3-analyse-fonctionnelle.html) m%C3%A9canique [/3-analyse-fonctionnelle.html](http://www.sciences-technologies.net/genie-mecanique/conception-m%C3%A9canique/3-analyse-fonctionnelle.html)
- [7] Philipe Boisseau. La conception mécanique. Méthodologie et optimisation.
- 2 édition. Dunod Paris France.
- [8] [http://www.usinage.wikibis.com/isostatisme\\_hypostatisme\\_et\\_hyperstatisme.php](http://www.usinage.wikibis.com/isostatisme_hypostatisme_et_hyperstatisme.php%20%20%20%20%20%5b8)
- [9] [http://help.solidworks.com/2018/french/SolidWorks/cworks/c\\_.html](http://help.solidworks.com/2018/french/SolidWorks/cworks/c_.htm)
- [10] Michael Ashby, Yves Bréchet, Luc Salvo. Sélection des matériaux et des procédés de mise en œuvre.
- [11] Baguigui Yousouf. Amélioration des performances des pompes centrifuges connaissant les Caractéristiques Géométriques, Université Mohamed Khider. Biskra. 2017.
- [12] Amor Abdellatif. Contribution numérique de l'étude de l'influence de la géométrie de l'aubage en vue d'une optimisation des performances d'une pompe centrifuge par le logiciel cfx, Université Hassiba Benbouali Chlef. 2010.
- [13] Jean Poulain. Projet d'une pompe. Techniques de l'ingénieur.[B4304].
- [14] Johann Friedrich Gülich . Centrifugal Pumps. Second edition.

#### **Annexe**

## **Mise en plan de la roue**

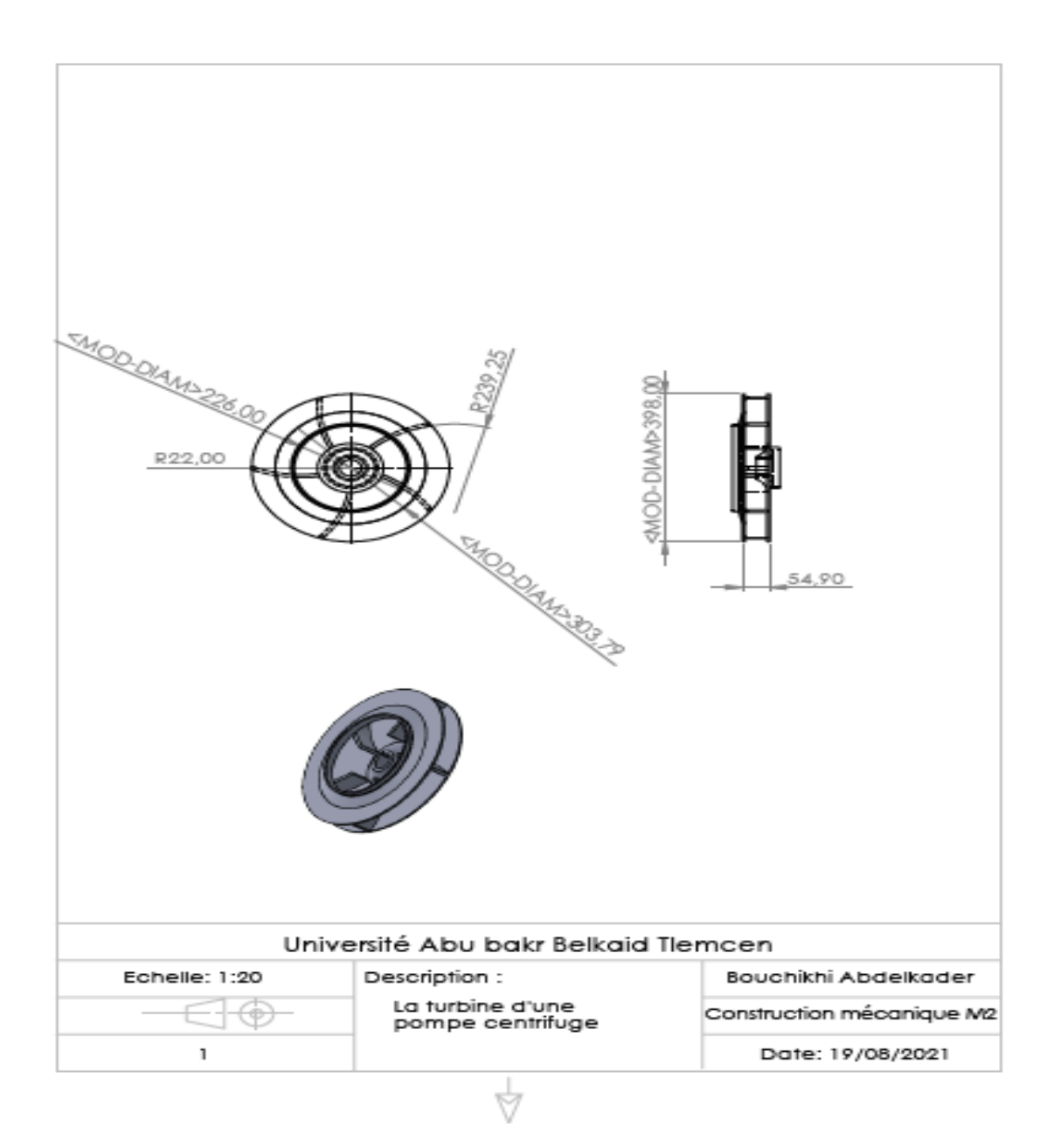